# LANGUAGE FEATURES USED ON TWITTER BASE ACCOUNT @*ENGLISHFESS*\_: CORPORA OF TWITTER LANGUAGE

## THESIS

Submitted in Partial Fulfillment of the Requirement for the Degree of Sarjana Pendidikan (S.Pd) in Teaching English

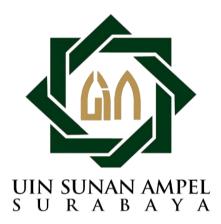

By:

Wilda Sabila NIM. D75219052

ENGLISH LANGUAGE EDUCATION DEPARTMENT FACULTY OF TARBIYAH AND TEACHER TRAINING SUNAN AMPEL STATE ISLAMIC UNIVERSITY SURABAYA

2023

#### PERNYATAAN KEASLIAN TULISAN

Saya yang bertanda tangan dibawah ini:

| Nama                  | : Wilda Sabila                                   |  |
|-----------------------|--------------------------------------------------|--|
| NIM                   | : D75219052                                      |  |
| Jurusan/Program Studi | : Pendidikan Bahasa Inggris                      |  |
| Fakultas              | : Tarbiyah dan Keguruan                          |  |
| Judul Skripsi         | : Language Features Used on Twitter Base Account |  |
|                       | @Englishfess_: Corpora of Twitter Language       |  |

Menyatakan dengan sebenarnya bahwa skripsi yang saya buat ini benar-benar merupakan hasil karya saya sendiri, bukan merupakan pengambilan tulisan atau pikiran orang lain yang saya akui sebagai hasil tulisan saya sendiri. Apabila kemudian hari terbukti atau dapat dibuktikan bahwa skripsi ini jiplakan, maka saya bersedia menerima sanksi atas perbuatan tersebut.

> Surabaya, 26 Juni 2023 Yang membuat pernyataan,

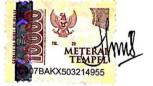

Wilda Sabila D75219052

#### ADVISOR APPROVAL SHEET

This thesis by Wilda Sabila entitled "Language Features Used on Twitter Base Account @*Englishfess\_*: Corpora of Twitter Language" has been approved by the thesis advisors for the further approval by the Boards of Examiners.

Surabaya, 18 July 2023

Advisor I,

Drs. Muhtarom, M.Ed, Gred, Dip. Tesol NIP. 196512201992031005

Advisor II,

Prof. Dr. Mohamad Salik, M.Ag NIP. 196712121994031002

#### EXAMINER APPROVAL SHEET

This thesis by Wilda Sabila entitled "Language Features Used on Twitter Base Account @Englishfess\_: Corpora of Twitter Language" has been examined on July, 06<sup>th</sup> 2023 and approved by the Boards of Examiners.

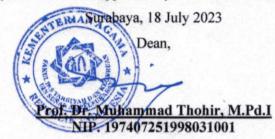

Examiner I,

Fitrial, PhD

NIP. 197610042009122001

Examiner II,

<u>M. Hanafi, MA</u> NIP. 197408042000031002

Examiner III,

Drs. Muhtarom, M.Ed Gred, Dip. Tesol NIP. 196512201992031005

Examiner IV,

Prof. Dr. Mohamad Salik, M.Ag NIP. 196712121994031002

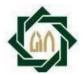

KEMENTERIAN AGAMA UNIVERSITAS ISLAM NEGERI SUNAN AMPEL SURABAYA PERPUSTAKAAN

Jl. Jend. A. Yani 117 Surabaya 60237 Telp. 031-8431972 Fax.031-8413300 E-Mail: perpus@uinsby.ac.id

#### LEMBAR PERNYATAAN PERSETUJUAN PUBLIKASI KARYA ILMIAH UNTUK KEPENTINGAN AKADEMIS

Sebagai sivitas akademika UIN Sunan Ampel Surabaya, yang bertanda tangan di bawah ini, saya:

| Nama             | : WILDA SABILA                                     |
|------------------|----------------------------------------------------|
| NIM              | : D75219052                                        |
| Fakultas/Jurusan | : TARBIYAH DAN KEGURUAN/ PENDIDIKAN BAHASA INGGRIS |
| E-mail address   | : wildasabila17@gmail.com                          |

# LANGUAGE FEATURE USED ON TWITTER BASE ACCOUNT @ENGLISHFESS\_: CORPORA OF TWITTER LANGUAGE

beserta perangkat yang diperlukan (bila ada). Dengan Hak Bebas Royalti Non-Ekslusif ini Perpustakaan UIN Sunan Ampel Surabaya berhak menyimpan, mengalih-media/format-kan, mengelolanya dalam bentuk pangkalan data (database), mendistribusikannya, dan menampilkan/mempublikasikannya di Internet atau media lain secara *fulltext* untuk kepentingan akademis tanpa perlu meminta ijin dari saya selama tetap mencantumkan nama saya sebagai penulis/pencipta dan atau penerbit yang bersangkutan.

Saya bersedia untuk menanggung secara pribadi, tanpa melibatkan pihak Perpustakaan UIN Sunan Ampel Surabaya, segala bentuk tuntutan hukum yang timbul atas pelanggaran Hak Cipta dalam karya ilmiah saya ini.

Demikian pernyataan ini yang saya buat dengan sebenarnya.

Surabaya, 18 Juli 2023 Penulis

(Wilda Sabila)

#### ABSTRACT

Sabila, Wilda (2023). Language Features Used on Twitter Base Account @Englishfess\_: Corpora of Twitter Language. A Thesis. English Language Education Department, Faculty of Tarbiyah and Teacher Training, UIN Sunan Ampel Surabaya. Advisors: Drs. Muhtarom, M.Ed, Gred, Dip. Tesol and Prof. Dr. Mohamad Salik, M.Ag.

Key words: Language Features, Twitter, Corpora.

The development of social media has changed the writing style of the users. This research aims to investigate language features used on the Twitter account @englishfess\_. This research used qualitative design by doing content analysis and using Antconc software to analyze the corpus data. The data collected was from uploaded tweets on the Twitter account @englishfess\_from February to April 2023. The theory purposed by Danet (2001) said that there are ten internet language features and it is used to identify the internet language features used on Twitter account @englishfess\_. The findings showed that there are 1785 different word kinds, and the total number of words in the account is 7030 as the data corpus. The data found that eight language features are used on the Twitter account @englishfess\_ in 487 sentences. There is abbreviation, capital letters, emoticons, eccentric spelling, multiple punctuations, written out laughter, music/noise, all lower case. An abbreviation is the most language feature used on that account. While asterisk for emphasis and description of action is not applied on that account. These findings implied that followers used language features to reduce the word they write because of the limited words on Twitter.

RABA

#### ABSTRAK

Sabila, Wilda (2023). *Fitur Bahasa Yang Digunakan pada Akun Base Twitter* @*englishfess\_: Korpora Bahasa di Twitter*. Skripsi. Jurusan Pendidikan Bahasa Inggris, Fakultas Tarbiyah dan Keguruan, UIN Sunan Ampel Surabaya. Pembimbing: Drs. Muhtarom, M.Ed, Gred, Dip. Tesol dan Prof. Dr. Mohamad Salik, M.Ag.

#### Kata kunci: Fitur Bahasa, Twiter, Korpora.

Perkembangan media sosial telah mengubah gaya penulisan penggunanya. Penelitian ini bertujuan untuk menyelidiki fitur bahasa yang digunakan pada akun Twitter @englishfess. Penelitian ini menggunakan desain kualitatif dengan melakukan analisis isi dan menggunakan software Antconc untuk menganalisis data korpus. Data yang dikumpulkan berasal dari tweet yang diunggah di akun Twitter @englishfess\_ dari bulan Februari hingga April 2023. Teori yang dikemukakan Danet (2001) menyebutkan bahwa terdapat sepuluh fitur bahasa internet dan digunakan untuk mengklasifikasikan fitur bahasa internet yang digunakan pada akun Twitter @ englishfess . Temuan menunjukkan bahwa ada 1785 jenis kata yang berbeda, dan jumlah total kata dalam akun adalah 7030 sebagai korpus data. Data yang ditemukan terdapat delapan fitur bahasa yang digunakan pada akun Twitter @englishfess dalam 487 kalimat. Ada singkatan, huruf kapital, emotikon, ejaan eksentrik, banyak tanda baca, tawa tertulis, musik/suara, semua huruf kecil. Singkatan adalah fitur bahasa yang paling banyak digunakan di akun tersebut. Sedangkan asterisk untuk penekanan dan deskripsi tindakan tidak diterapkan pada akun tersebut. Temuan ini menyiratkan bahwa pengikut menggunakan fitur bahasa untuk mengurangi kata yang mereka tulis karena keterbatasan kata di Twitter.

D

### TABLE OF CONTENTS

| PERNYATAAN KEASLIAN TULISAN i                   |  |  |
|-------------------------------------------------|--|--|
| ADVISOR APPROVAL SHEETii                        |  |  |
| EXAMINER APPROVAL SHEET iii                     |  |  |
| PUBLICATION SHEET iv                            |  |  |
| ACKNOWLEDGEMENT v                               |  |  |
| ABSTRACT vii                                    |  |  |
| ABSTRAK viii                                    |  |  |
| TABLE OF CONTENTS ix                            |  |  |
| LIST OF TABLES                                  |  |  |
| LIST OF FIGURES                                 |  |  |
| LIST OF APPENDICES                              |  |  |
| CHAPTER I INTRODUCTION                          |  |  |
| A. Background of the Study1                     |  |  |
| B. Research Question                            |  |  |
| C. Objective of the Study                       |  |  |
| <ul> <li>D. Significance of the Study</li></ul> |  |  |
| F. Definition of Key Terms                      |  |  |
| 1. Internet Language Features                   |  |  |
| 2. Twitter                                      |  |  |
| 3. Followers                                    |  |  |
| 4. Base Account 11                              |  |  |
| 5. Corpora12                                    |  |  |
| CHAPTER II REVIEW OF RELATED LITERATURE 13      |  |  |
| A. Theoretical Framework                        |  |  |
| 1. Internet Language Features                   |  |  |
| 2. Twitter                                      |  |  |

| 3. Base Account                                                               | . 19 |
|-------------------------------------------------------------------------------|------|
| 4. Corpora                                                                    | . 21 |
| B. Previous Studies                                                           | . 22 |
| CHAPTER III RESEARCH METHOD                                                   | 25   |
| A. Research Design                                                            | . 25 |
| B. Data and Source data                                                       | . 26 |
| C. Research Instrument                                                        | . 26 |
| D. Data Collection Technique                                                  | . 26 |
| E. Data Analysis                                                              | . 28 |
| F. Checking Validity of Finding                                               | . 31 |
| G. Research Stages                                                            |      |
| CHAPTER IV RESEARCH FINDING                                                   | 34   |
| A. Finding                                                                    | . 34 |
| 1. Internet Language Features used on Twitter account @englishfess            | . 34 |
| 2. Corpora of Twitter Language                                                | . 54 |
| B. Discussion                                                                 | . 58 |
| 1. Types of internet language features found on Twitter account @Englishfess_ | 59   |
| 2. The corpus of Twitter language                                             | . 61 |
| CHAPTER V CONCLUSION AND SUGGESTION                                           | 63   |
| A. Conclusion                                                                 | . 63 |
| B. Suggestion                                                                 |      |
| REFERENCES                                                                    | 65   |
| ADDINI SUNAN AMPEL                                                            | 71   |
| APPENDICES                                                                    | 71   |

х

### LIST OF TABLES

| Table 2. 1 Types of Internet Language Features by Danet (2001)              | 14 |
|-----------------------------------------------------------------------------|----|
| Table 3. 1 Color coding to identify the types of internet language features | 29 |
| Table 3. 2 Classify Part of Speech as Corpus of The Language                | 31 |
| Table 4. 1 Types of Internet Language Features on Twitter Account           |    |
| @englishfess                                                                | 35 |
| Table 4. 2 Data of Abbreviation 1                                           | 36 |

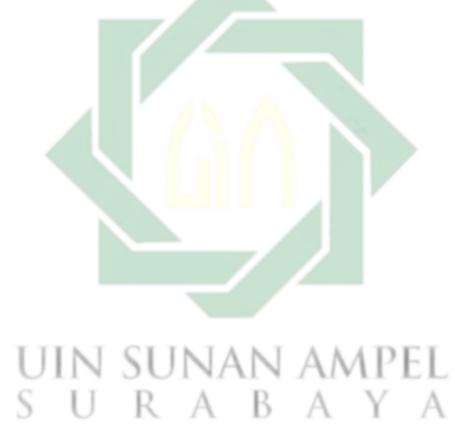

### LIST OF FIGURES

| Figure 3. 1 Twitter account of @englishfess                              | . 27 |
|--------------------------------------------------------------------------|------|
| Figure 3. 2 Notepad Application                                          | . 28 |
| Figure 3. 3 Example of Identification of the features using color coding | . 29 |
| Figure 3. 4 AntConc Application                                          | . 30 |
| Figure 4. 1 Data of Abbreviation 2                                       | . 37 |
| Figure 4. 2 Data of Abbreviation 3                                       | . 37 |
| Figure 4. 3 Data of Abbreviation 4                                       |      |
| Figure 4. 4 Data of Abbreviation 5                                       | . 46 |
| Figure 4. 5 Data of Abbreviation 6                                       | . 47 |
| Figure 4. 6 Data of Emoticon 1                                           | . 48 |
| Figure 4. 7 Data of Emoticon 2                                           | . 48 |
| Figure 4. 8 Data of All Lower Case                                       |      |
| Figure 4. 9 Data of Capital Letter 1                                     | . 50 |
| Figure 4. 10 Data of Capital Letter 2                                    |      |
| Figure 4. 11 Data of Multiple Punctuation 1                              |      |
| Figure 4. 12 Data of Multiple Punctuation 2                              | . 51 |
| Figure 4. 13 Data of Eccentric Spelling 1                                |      |
| Figure 4. 14 Data of Eccentric Spelling 2                                |      |
| Figure 4. 15 Data of Music/noise                                         | . 53 |
| Figure 4. 16 Data of Written Out Laughter                                | . 53 |
| Figure 4. 17 Word List Data in Antconc                                   |      |
| Figure 4. 18 Data Corpus                                                 | . 55 |
|                                                                          |      |

# UIN SUNAN AMPEL S U R A B A Y A

### LIST OF APPENDICES

| APPENDIX | 1: Data February                                | 71 |
|----------|-------------------------------------------------|----|
| APPENDIX | 2: Data March                                   | 74 |
| APPENDIX | 3: Data April                                   | 76 |
| APPENDIX | 4: Wordlist (Corpus Data in AntConc)            | 78 |
| APPENDIX | 5: Surat Tugas Dosen Pembimbing                 | 79 |
| APPENDIX | 6: Surat Validasi Instrument                    | 80 |
| APPENDIX | 7: Surat Persetujuan Munaqosah Proposal Skripsi | 81 |
| APPENDIX | 8: Surat Persetujuan Munaqosah Skripsi          | 82 |
|          |                                                 |    |

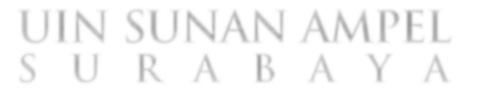

#### **CHAPTER I**

#### **INTRODUCTION**

This chapter discussed the overview of the research background. In addition, this chapter also discussed the research question, objective, significance, scope and limitation of the research, and definition of key terms.

#### A. Background of the Study

Language is a human's natural means of expressing their thoughts, knowledge, opinions, feelings, and other things. It explains that language is a necessary element for interaction between individuals when people are communicating with one another. The development of technology nowadays makes it simple for people to communicate online with one another. When people talk to each other online, they often develop their own behaviors or ways of speaking. This way of communication is usually called internet communication.

In everyday life, people often use internet communication that contains a variety of languages. The use of internet communication is commonly used by people to communicate with others with language use in different ways. With the popularity of the use of internet communication, it is influencing not only the perception of the world but also the relation of users of the internet. Sometimes, the use of characteristics or styles of languages are often used to show that they exist. Crystal<sup>1</sup> stated that the internet is an electronic, global, and interactive medium, and each of its consequences of language can be found on the internet. It can be concluded that properties of languages used on the internet for example symbols variations and other elements provided have influenced the use of language.

Social media is one of the biggest internet communications and the users of internet communication participate in developing new terminology because it is quicker and easier. Spoken and written conversations are the types of language used by the users. Every social media has different specification features and it can be replaced by the unique features of written language. In other words, there is a difference in the use of language as the previous behavior. This case, according to Crystal, is called a multidimensional continuum. Crystal stated that the multidimensional continuum refers to the mixed medium of internet use. It shows communication can be done through spoken or written communication.<sup>2</sup> It can be concluded that many possible words, symbols, numbers, and other elements of language features can be changed or combined and become features of language on the internet.

Among the most famous social media nowadays is Twitter. Twitter has become a popular medium of communication, with users able to spread and gather information to and from people all over the world. In 2013, French and China come up with the concept of a new method of language study. They

<sup>&</sup>lt;sup>1</sup> David Crystal, *Language and the Internet* (Cambridge, UK; New York: Cambridge University Press, 2001), 18.

<sup>&</sup>lt;sup>2</sup> David Crystal, *Internet Linguistics: A Student Guide*, 1st edition (Milton Park, Abingdon; New York, N.Y: Routledge, 2011), 19.

popularized the use of Twitter as a media for language education. It aligns with the researcher's prioritization of Twitter as the most influential social media platform of nowadays era.<sup>3</sup> Twitter can be used as a learning media for supporting students in understanding concepts that have been presented in the classroom, elaborated and discussed in interactions conducted in smaller groups, and investigated through practical experiences such as virtual reality and augmented reality.

In addition, there are several research studies that show that utilizing Twitter can be advantageous to those who are learning English. Twitter is a media that can be used in educational settings to facilitate improved student reflection and discussion, as well as serve as an introduction to real-world activities. Lowe and Laffey focused on using Twitter as an alternative to developing real-world applications for content that was initially taught in regular educational settings.<sup>4</sup> There are other research studies describing students' usage of Twitter as an instrument for creating reflection and discussion about learning activities that have been implemented in regular educational settings. According to Gleason and Manca, Twitter has the possibility of helping facilitate students' growth in society and emotions, as well as enhance their social presence within their educational setting.<sup>5</sup> Furthermore, this can

<sup>&</sup>lt;sup>3</sup> N. J. Utimadini, Sudarsono, and U. Salam, "Twitter as A Learning Media of English as A Foreign Language". *Jurnal Pendidikan Dan Pembelajaran Khatulistiwa (JPPK)*. Vol 4, No. 10, October 13, 2015.

<sup>&</sup>lt;sup>4</sup> B. Lowe and D. Laffey, "Is Twitter for the Birds?: Using Twitter to Enhance Student Learning in

a Marketing Course," *Journal of Marketing Education*. Vol. 33, No. 2, August 1, 2011, 183–92. <sup>5</sup> B. Gleason and S. Manca, "Curriculum and Instruction: Pedagogical Approaches to Teaching

and Learning with Twitter in Higher Education," On the Horizon. 28, March 1, 2020, 1-8.

positively impact their level of engagement, achievement of educational objectives, and overall satisfaction with the educational process.

Twitter provided a maximum of 280 characters of text that allows users to interact in real time with other users through text, usually known as tweets.<sup>6</sup> Tweets can be shared by people by sharing their experiences, their feelings, and so on through their own language and style of communication. Just like other social media, the function of Twitter can be social function, education, entertainment, and persuasion. Auto base accounts in Indonesia are one of the things that people often use. An auto base account is one that receives messages through an automated system.<sup>7</sup> Then the message sent automatically appears on the timeline and can be responded to by followers. The message is anonymous and the sender of the message on the direct message auto base will not be known when the sent message appears on the Twitter timeline.

Each base account has a special focus or theme. One of the popular Indonesian base accounts that focus on the English language is @englishfess\_. The @englishfess\_ is a place where individuals can talk about English, share information, and express their thoughts and opinions about the language. This account was created in February 2021 and as of January 2023, the @englishfess\_ had around 749.300 followers. As it is a base account, only followers who have been followed back by this account are able to send the

<sup>&</sup>lt;sup>6</sup> M. C. M. Jalbuena, "Linguistic Features of English in Twitter". *MSEUF Research Studies*.Vol. 14 No. 1, 2012, 1–1.

<sup>&</sup>lt;sup>7</sup> R. H. Dwiwina and K. Y. S. Putri, "The Use of the Auto Base Accounts on Twitter as A Media for Sharing Opinions". *Ultimacomm: Jurnal Ilmu Komunikasi*. Vol. 13 No. 1, June 30, 2021,123–44.

message. Followers usually send tweets about questions about their school task, whether discussing, or sharing opinions.

According to the findings of Aljasysyarin, it was discovered that students had positive thoughts as a result of using the auto-based Twitter account @englishfess\_.<sup>8</sup> Additionally, @englsihfess\_ is able to keep students motivated to continue posting questions and interacting with other students on @englishfess\_ by providing them with positive reinforcement. The process of learning English through @englishfess\_ serves as a secure setting in which users can learn English because the account gives its followers access to a wide variety of content and permits them to ask and answer questions regarding English-related topics without restriction. On the other hand, it is recommended that the account be utilized as an additional source.<sup>9</sup>

Those are the consideration in choosing Twitter account @englishfess\_. Moreover, this account is owned by Indonesian people and so are the followers. In this case, the posted tweet not only contain English but can also contain Bahasa or other languages. This will influence how various language features are used by the followers of @englishfess\_.

Because users are restricted in the words they may write, they are compelled to modify their language patterns in order to allow for the limitation imposed by the writing media. Many different sorts of shortening features are

<sup>&</sup>lt;sup>8</sup> Almathea V. A., "The Use of Twitter Auto-Base @Englishfess for Self-Regulated Learning In Writing Skills: The Students' Perception" (Undergraduate, Universitas Muhammadiyah Malang, 2022).

<sup>&</sup>lt;sup>9</sup> David Geba Abi Anandi, "@Englishfess\_ Auto-Base Twitter Account as an English Learning Community," *Journal of English Education* 8, no. 1 (June 29, 2023), 06.

used by users to reduce the word limit when typing in social media. Due to this, a new kind of communication has emerged, and it is known as the internet language. Crystal noted that the language features of the internet can be divided up into several different sorts. There are four types of linguistic features: lexical features, discourse features, orthographic features, and grammatical features. According to Hong-Mei, the characteristics of language used on the internet can be classified into the following five categories: abbreviation, clipping, acronym, compounding, and derivation.<sup>10</sup>

There are a lot of researchers who focus on the development of the internet who see the style language of users, especially internet language features because it becomes a favorite in the linguistic fields. Thus, numerous researchers study the language features of social media. First, Arafah & Hasyim discuss the emoji's linguistic function in social media through WhatsApp. Using questionnaires to collect the data and using Barthes and Morris approach. The result is emojis are included among the grammatical components of language used in online social media communication and have linguistic functions (syntactic, semantic, and pragmatic).<sup>11</sup>

Another study is from Hasan & Muhayyang. This study discusses the different kinds of language features that students use in their written work on BritishEnglishClass.com and how each of them is different. Using data analysis from chat history in WhatsApp. The result showed that there are some types of

<sup>&</sup>lt;sup>10</sup> SUN Hong-mei, "A Study of the Features of Internet English from the Linguistic Perspective". *Studies in Literature and Language*. Vol. 1 No. 7, 2010, 98–103.

<sup>&</sup>lt;sup>11</sup> B. Arafah and M. Hasyim, "The Language of Emoji in Social Media". *KnE Social Sciences*. Vol. 3 No. 19, August 1, 2019, 494–504.

language features used by students. The first type is known as lexical features, and it includes things such as abbreviation, word letter replacement, word combination, code switching, code mixing, and diction. Then there are orthographic, grammatical, discourse, paralinguistic, and additional features in terms of the written expression of laughing. The researcher said that these are different because they use abbreviations and ellipses to reduce the sentences, as well as an emoticon to show how the person is feeling or what they are doing.<sup>12</sup> The third study was conducted by Ygartua. This study discusses linguistic spread in online social networks, especially focusing on Twitter. Programming language R's Twitter's used by the researcher to collect the data. The researcher focuses on the community, not personally such as gender, age, etc. The result is Twitter users who are in immediate contact with each other tend to share linguistic features.<sup>13</sup> Those previous studies made use of a variety of research methodologies. They all talk about social media, which is the factor that has the largest impact on people's language preferences.

Furthermore, based on the study's background, this research focuses on the language features utilized by followers of the Twitter base account @englishfess\_ especially internet language features. As a result, because the majority of the followers are Indonesian students, the researcher is interested in determining which language features were utilized. As the posted tweets are a

<sup>&</sup>lt;sup>12</sup> F. Hasan and M. Muhayyang, "The Linguistic Features Uniqueness of the Students' Written Discourse in Online Learning". *ELT Worldwide: Journal of English Language Teaching*. Vol.5 No. 1, May 7, 2018, 73.

<sup>&</sup>lt;sup>13</sup> H. T. Ygartua. "Linguistic Feature Spread in Online Social Networks" (Oregon: University of Oregon, 2018).

combination of English and other languages. The researcher only chooses the sentence that contains English. The researcher argued that it influences how students write in English, considering it is not their first language. Because of the development of writing style on social media, the researcher is interested in the language features used by the users.

#### **B.** Research Question

Based on the previous discussion on research's background, the research question stated as follows: What are the language features used by followers of *@englishfess\_* in corpora of Twitter language?

#### C. Objective of the Study

The objective of the study is based on the research question above is to identify what are language features used by followers of @*englishfess\_* in corpora of Twitter language.

# D. Significance of the Study

The researcher hopes this research can advance understanding in the linguistic field and contribute both theoretically and practically.

- 1. Theoretically, this research has the potential to make a greater contribution to the development of the field of applied linguistics, particularly with regard to teaching and learning of language features.
- 2. For practical contributions, this study has the potential to support educators in the classroom by providing additional data and resources

for using language in the context of teaching applied linguistic concepts. Additionally, this study has the potential to help learners and teachers provide more efficient use of social media, and Twitter in particular, as a media for language learning. As a further advantage, this study may establish for future researchers interested in analyzing linguistic aspects more in depth.

#### E. Scope and Limits of The Study

This research focuses on language features used by followers of base account @*englishfess\_* on Twitter. @*englishfess\_* was chosen because it is one of the forum discussions on Twitter that can upload more than fifteen tweets per day. In addition, the majority of followers of this account are students, and some of them are English learners. There have been a lot of tweets since this account was made, but the researcher only chose tweets during February until April 2023. In this research, Danet's theory of digital writing used which consists of multiple punctuations, eccentric spelling, capital letters, asterisks for emphasis, written-out laughter, music/noise, description of actions, emoticons, abbreviations, and all lower case.<sup>14</sup>

<sup>&</sup>lt;sup>14</sup> Brenda Danet, *Cyberpl@y: Communicating Online*, 1st edition (Oxford; New York, NY: Routledge, 2001), 18.

#### F. Definition of Key Terms

1. Internet Language Features

The ability to deliver nonverbal cues in the lack of visual contact in an online context is referred to as the Internet language feature. This feature is used to ensure that the meaning of the context is conveyed clearly.<sup>15</sup> In addition, internet language features are unique language and written language used in digital communication. In this research, internet language features are identified as a feature or language characteristic used by people to communicate with others on the internet to simplify the meaning of the language. For example, abbreviations, emoticons, capital letters, all lower case, etc.

2. Twitter

Twitter is a microblogging website where users can share short, multicast messages called tweets with their followers to convey their thoughts and feelings.<sup>16</sup> In this research, Twitter is used as a tool to identify the internet language features that are written by the user. Twitter has become a social media commonly used to share thoughts in written language. To sum up, Twitter is considered to be a microblogging program that permits users to tweet and search for information.

 <sup>&</sup>lt;sup>15</sup> Crystal, David, *Language and the Internet* (Cambridge: Cambridge University Press, 2001), 10.
 <sup>16</sup> Y. Liu, C. K. Silver, and A. Mislove, "The Tweets They Are A-Changin': Evolution of Twitter Users and Behavior," *Proceedings of the International AAAI Conference on Web and social media*. Vol. 8 No. 1, May 16, 2014, 305–14.

3. Followers

Followers are people who want to be friends with us. If someone else starts following someone else's account, that person's tweets will show up on the main page.<sup>17</sup> When a user follows an account, not only will the content of the account be displayed on the user's timeline, but the user will also have the ability to communicate directly with the account. In other words, followers are people who follow an account to know information from the account they followed. In this research followers are people who follow the Twitter account of @*englishfess\_*. Followers share their thoughts through written language that appears as a post on Twitter.

4. Base Account

An auto base account can be defined as an account that receives and sends automated messages. With this function, other Twitter users can send direct messages (DMs) to the auto base account, and those DMs will be automatically posted from the auto base account.<sup>18</sup> In auto base operation it allows users to be able to send messages where the question can be in the form of question information or anonymous information that is sent via Direct Message. Furthermore, an auto base account can be a forum discussion to discuss everything based on the types of the auto base account.

<sup>&</sup>lt;sup>17</sup> D. Dwi and H. Februariyanti, "Implementasi Layanan Informasi Akademik Menggunakan Twitter," *Publikasi Eksternal FTI UNISBANK*, 2014, 220907.

<sup>&</sup>lt;sup>18</sup> R. I. Syam and A. Maryani, "Fenomena Pseudonim Di Twitter Studi Fenomenologi Konstruksi Identitas Cyber Account di Twitter". *Prosiding Manajemen Komunikasi*, Vol. 5, August 5, 2019, 358–67.

In this research, @*englishfess*\_ was chosen as a base account to identify the internet language features used by the followers of this account.

5. Corpora

A corpus (plural: corpora) refers to a compilation of written or spoken texts that have been assembled for a specific purpose, guided by an arranged set of design criteria. One of the primary criteria for a corpus is that it aims to be representative.<sup>19</sup> In this research, corpus used as a data to know what are the language feature used on Twitter. The corpus data analyzed using Antconc software to find out the word list of Twitter language.

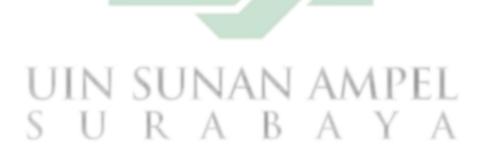

<sup>&</sup>lt;sup>19</sup> S. Anatol, *Corpus Linguistics: A Guide to the Methodology* (Language Science Press, 2020), 20.

#### **CHAPTER II**

#### **REVIEW OF RELATED LITERATURE**

The second chapter discussed theory that related to the topic of this study. In addition, this chapter also presents previous studies that related to this study.

#### A. Theoretical Framework

1. Internet Language Features

According to Crystal the features of internet language are applied to provide the sequence of non-verbal cues that are used to make the content clear based on the topic of an online situation.<sup>20</sup> Because Internet language features discuss the forms and styles or characteristics in the written language, they implicitly refer to orthographic (or graphological) features. Written language is the term for linguistic characteristics that share a majority of characteristics in impacted forms of internet language in written communication. It frequently comes across written messages or sentences in social media or online communication. Online media users interact with many different people all around the world. As a result, because internet language features are used by a wider variety of people than in the past, they frequently change over time.

Users on various social media platforms communicate their opinions using a variety of different styles. Users of social media platforms are

<sup>&</sup>lt;sup>20</sup> David Crystal, *Language and the Internet* (Cambridge University Press, 2006), 10.

encouraged to improve their creative skills by learning to shorten their messages in response to the word count constraints imposed by these platforms. Danet's language features are another variety of internet language features. According to Danet, the characteristics of language used on the internet can be categorized into a number of subcategories. These subcategories include all lower case, multiple punctuation, eccentric spelling, capital letter, asterisk for emphasis, written out laughter, music/noise, description of action, emoticon, abbreviation.<sup>21</sup>

| No. | Types of Internet Language Feature | Example           |
|-----|------------------------------------|-------------------|
| 1.  | Abbreviation                       | OTW (On The Way)  |
| 2.  | Asterisk for Emphasis              | I *love* you      |
| 3.  | Capital Letter                     | GOOD MORNING      |
|     |                                    |                   |
| 4.  | Description of Action              | *cry*             |
| 5.  | Eccentric Spelling                 | Yessss            |
| 6.  | Emoticon                           | <3 (love)         |
| 7.  | Multiple punctuation               | Don't give up!!!! |
| 8.  | Music/noise                        | Sttt              |
| 9.  | All lower case                     | hi, how are you?  |
| 10. | Written Out Laughter               | Hahaha            |

Table 2. 1 Types of Internet Language Features by Danet (2001)

<sup>&</sup>lt;sup>21</sup> Brenda Danet, *Cyberply: Communicating Online, New Technologies/New Cultures Series*. (Oxford: Berg, 2001), 18.

The following points will be elaborated on to provide greater explanation of each feature:

a. Abbreviation

In an online situation, an abbreviation is a term or phrase that has been reduced in order to conserve valuable typing time. For instance, "*Get Well Soon*" is abbreviated as "*GWS*," and "*BRB*" stands for "*Be Right Back*."

b. Asterisk for Emphasis

A word or phrase can be highlighted with the asterisks symbol to give it a more conversational tone and increase its readability.<sup>22</sup> For example: "\*escape\* to Mars".

c. Capital Letter

The intention of using capital letters is to emphasize certain words in a way that draws the attention of the reader to those particular terms. According to Danet perception, the usage of capital letters in an online context indicates a shouting or screaming tone of voice.<sup>23</sup> For example: "*OH MY GOD*".

d. Description of Action

This feature is looked at in terms of asterisks around a verb, the verb written out in angle brackets, and the first letter of the verb written in angle brackets by itself. For example: \*smile\* <smile>

<sup>&</sup>lt;sup>22</sup> Ibid, 66.

<sup>&</sup>lt;sup>23</sup> B. Danet et.al., *The Multilingual Internet: Language, Culture, and Communication Online* (USA: Oxford University Press, 2007), 170.

e. Eccentric Spelling

Danet mention that a way to show expression is to use spelling that is unusual or to copy the way people talk on purpose. For this feature, the letters are duplicated so that they look like they are being spoken. For example: *okaaaaaay, miss youuuuu*.

f. Emoticon

Crystal describes an emoticon as a sequence of emoticon-specific keyboard letters used to convey an emotional expression, typically used after a sentence's last punctuation mark.<sup>24</sup> For example: S

g. Multiple Punctuation

Punctuation of expressiveness is defined as the use of exclamation and question marks as well as other types of punctuation. In other words, it is a way to show how you feel.<sup>25</sup> Most of the time, this kind of thing shows up at the end of a sentence. For example: "*Wow, that's awesome!!!*" It can also be both punctuation marks together "OMG!!

Are you serious??!!!'

h. Music/Noise

This function is involved for the creation of sound effects such as "*mmm*," "*argh*," and "*sstt*."

i. All lower case

 <sup>&</sup>lt;sup>24</sup> Crystal, *Language and the Internet* (Cambridge: Cambridge University Press, 2006), 36.
 <sup>25</sup> Ibid, 89.

According to Nishimura's statement in Danet<sup>26</sup>, the use of only lowercase letters represents an innovative style of writing that ignores capitalization and tolerates typical deviations of the English language. For example, good morning, is it monday?, my birthday is on april.

j. Written Out Laughter

The purpose of this feature is obviously to express a sound, most notably the sound of laughter. As an illustration, users may use *hehehe*, *wkwkwk*, *hahaha*.

2. Twitter

Twitter is a website that is owned and maintained by Twitter Inc. It provides its users with a social network in the form of a microblogging platform that enables them to send and receive messages that are referred to as tweets. Twitter's users can send and read tweets. Tweets are available by the public, but senders have the ability to restrict message receivers to a select group of their closest friends. Users have the ability to view the tweets of other users, who are referred to as followers. Because tweets can only contain a certain amount of characters, users are forced to keep their communications simple and to the point when using Twitter.

Twitter's following-follower system differs from Facebook's friendship system, in which a user must accept a friend request from another

<sup>&</sup>lt;sup>26</sup> B. Danet, *Cyberpl@y: Communicating Online*, 1st edition (Oxford; New York, NY: Routledge, 2001), 18.

user in order to become friends. In the following follower system, a user can be followed by hundreds of individuals while only following a few of others. The user can now include up to 280 characters in a single tweet, up from 140 characters previously. To support their tweets, the user can upload four images, videos, another user's tweet, or a link that leads to a certain website when clicked.<sup>27</sup> Moreover, in a single tweet, users can get a number of services, such as:

a. Reply

When a person wants to respond to the tweets of other users, they should use the reply feature. Because of this capability, the user can also react to his or her own tweet, turning it into what is known as a thread, which is a chain of tweets. Users are able to combine their tweets in a thread by inserting the tweets of other users, either with or without commenting on the tweets being inserted.

# b. Retweet

When a user retweets the tweets of another user, it shows that the user finds the content to be interesting and wants to share it with his or her followers. Twitter retweets can be broken down into two categories: regular retweets and quotation retweets. The first one is the traditional retweet, which is only used to communicate that one

<sup>&</sup>lt;sup>27</sup> H. Aththoyyar, Bachelor Thesis: "The Effect of Peer Assessment Through Twitter on Students" Writing the Analytical Exposition Text Ability". (Jakarta: FITK UIN Syarif Hidayatullah Jakarta, 2020)

user agrees with it and wishes to share it with other users. The second one is for retweeting something with a comment attached to it.<sup>28</sup>

c. Like

When a user agrees with another's tweet, he or she can show their support by clicking the like button. Thus, if a tweet is liked and retweeted a number of times, it probably has widespread support.

d. Share

Because it is designed to spread the message contained in the tweet, the share feature appears to serve the same purpose as the retweet option. The purpose of the retweet tool is to share a tweet with an individual user's followers, but the share feature is designed to share a tweet with other applications. This distinction is what differentiates these two capabilities.

3. Base Account

The phenomenon that is happening on Twitter right now is an account in the form of a base, also known as autobase twitter. The term "Autobase" is a compound of the words "automatic" and "fanbase," and it refers to an online community that allows users to pose inquiries related to a particular subject while maintaining their anonymity through the use of direct messages. Twitter users who have this account can send any tweets

<sup>&</sup>lt;sup>28</sup> TweetTabs. "What Does Like, Retweet, and Quote Retweet on Twitter Mean?" *Tweet Tabs*, (https://www.tweettabs.com/how-to-quote-a-tweet/, accessed on 13 March, 2023).

they like without having to reveal their identities or using a name that matches the autobase account type. The term "menfess" refers to any messages that are sent to the auto base account. Those who send menfess are known as senders, whilst users owning auto base accounts are known as admins.<sup>29</sup>

This autobase account is very useful for Twitter users because not everyone has a lot of followers to be able to say what they want to say, which requires a lot of people to get suggestions, answers, or other things for what they want to say. The phenomenon of sending messages through the existing autobase without being identified as the sender is, of course, inextricably linked to the function that people play as the individuals that generate communication and interaction between one another. An important part for the successful operation of an autobase in the admin. Even though the autobase is an account that is run by Bot user services, the admin is still a very important person. The admin keeps a check on and manages the autobase's activities so that they operate as planned. The admin can also decide what users who follow the autobase they are in charge of can and can't do. Accounts in Autobase can be set up however the user wants. Even so, admins still need to manage or watch how their users use autobase to make sure they don't break Twitter's rules.

<sup>&</sup>lt;sup>29</sup> R. H. Dwiwina and K. Y. S. Putri, "The Use of the Auto Base Accounts on Twitter as A Media for Sharing Opinions". *Ultimacomm: Jurnal Ilmu Komunikasi*. Vol. 13 No. 1, June 30, 202,123–44.

#### 4. Corpora

Corpus (plural: corpora) is a collection of texts, written or spoken, which is stored on a computer.<sup>30</sup> The fact that corpora are stored on computers makes it possible to compile and analyze very huge quantities of text using specialized software. Linguistics is the scientific study of language and its structure. Corpus linguistics, also known as corpus analysis, is the study of language based on text corpora. Additionally, it is a way to gather and analyze language data in either a quantitative or qualitative method.<sup>31</sup> The following are examples of some of the basic techniques that can be used for a corpus:

#### a. Concordance

A Concordance refers to an inventory of specific words that have been extracted from a given text or a group of texts. The presentation of these words is always structured in a manner that clearly indicates the context in which they are used.<sup>32</sup>

b. Word Frequency or Wordlist

Word frequency lists can be computed in a matter of seconds using software. A word frequency list can be ranked according to how often they are used once it is put through its times. The frequency of a word

<sup>&</sup>lt;sup>30</sup> A. O'Keeffe, M. McCarthy, and R. Carter, *From Corpus to Classroom: Language Use and Language Teaching* (Cambridge; New York: Cambridge University Press, 2007), 1. <sup>31</sup> T. McEnery and A. Hardie, *Corpus Linguistics: Method, Theory and Practice* (Cambridge

University Press, 2011), 2.

<sup>&</sup>lt;sup>32</sup> S. Yusmeidina, Thesis: "A Corpus Linguistics of Word Lists Analysis on Twitter Trending Page Indonesia in May 2021". (Sumatera Uatra: Universitas Sumatera Utara, 2021).

is an important aspect of words, as it has a significant impact on various aspects of lexical processing and acquisition. Thus, corpus data is considered the most reliable source for obtaining frequency information and various research outcomes.<sup>33</sup>

c. Keyword analysis

This feature lets you find the most important words in one or more texts. Most of the time, keywords are not the most common words in a text or group of texts. Instead, they are the words that are used less often.<sup>34</sup>

d. Collocation

The use of collocation is a method for illustrating the presence of frequent or exclusive relates between terms. If two words collocate, it means that in naturally occurring language use, they have a tendency to occur near or next to each other in the context of the sentence.

#### **B.** Previous Studies

Numerous extensive research related to language features used in social media, especially internet language features. The first study was conducted by Rokhmah analyzing the diction and Internet language aspects of Charlie Puth and Anne Marie's tweets about language and gender.<sup>35</sup> They are both

<sup>&</sup>lt;sup>33</sup> N. Schmitt, *Researching Vocabulary* (London: Palgrave Macmillan UK, 2010), 12.

<sup>&</sup>lt;sup>34</sup> A. O'Keeffe, M. McCarthy, and R. Carter, *From Corpus to Classroom: Language Use and Language Teaching* (Cambridge; New York: Cambridge University Press, 2007), 12.

<sup>&</sup>lt;sup>35</sup> Latifatur Rokhmah, Thesis: "The Internet Language Features and Dictions of the Tweets of Anne Marie and Charlie Puth: A Comparative Study on Language and Gender" (Surabaya: UIN Sunan Ampel Surabaya, 2019).

professional singers. Charlie Puth uses 96 internet language characteristics more frequently than Anne Marie which is 148 times more frequently, according to the data. The results found that Anne Marie is more expressive and playful when making up for missing traits and using a variety of dictions. She converses with everyone of her followers in a formal, courteous, and intimate manner. While Charlie writes less expressively but more frequently uses conventional or standard form and fewer digital characteristics.

A similar study was conducted by Nabilah focuses on examining the languages of male and female YouTube vloggers.<sup>36</sup> The data analyzed by determining and categorizing the seven different categories of linguistic traits that were identified by Coates. The result is there are just five linguistic characteristics that can be differentiated between women's and men's language and that are shared by male and female YouTube vloggers. These are questions, compliments, hedges, command and directs, and taboo words.

The third study was conducted by Khasanah. This research is aimed into the internet language used by American and British singers on Instagram.<sup>37</sup> The features of language used on the internet are dissected using the Danet's categorization of common characteristics of digital writing. The findings indicate that British singers make use of a wider variety of internet language features than American singers. It is reasonable to suppose that British singers are more careless with their language choices than American singers.

<sup>&</sup>lt;sup>36</sup>Rif'atul Farizati Nabilah, Thesis: "The Use of Language Features between Men and Women on Youtube Vlog" (Surabaya: UIN Sunan Ampel Surabaya, 2019)

<sup>&</sup>lt;sup>37</sup> Widatul Khasanah, Thesis: "Internet Language Features Used by British and American Singers on Instagram" (Surabaya: UIN Sunan Ampel Surabaya, 2019)

In addition, Pratiwi conducted study with the purpose to investigate the kinds of language features utilized by Indonesian female travel bloggers and to identify the types of language features that were most commonly used.<sup>38</sup> The result found that Indonesian female travel bloggers make use of four distinct types of women's language traits. They include lexical hedges, rising intonation on declarative, intensifiers, and emphatic stress.

Moreover, Rahmawati conducted a study about fake accounts on Twitter that use internet language features.<sup>39</sup> The objective of this study is to discover the linguistic features that users of fake accounts utilize, as well as the motivations that exist behind those preferences in language use. The findings of this study enabled the research to the conclusion that users of fake accounts tend to utilize language that was simple and direct in their tweets. It is indicated by a number of punctuation marks, as well as an acronym and an emoticon.

The majority of the previous studies above analyze the language features used by males and females or it is based on gender. While in this study, focus on language features used by followers of *@englishfess* on Twitter without specific age and gender. The researcher is interested in the language features used by the users of social media, especially on Twitter because it is one of the written platforms that people commonly use.

<sup>&</sup>lt;sup>38</sup> Uci Ayu Pratiwi, Thesis: "Language Features Used by Indonesian Female Travel Bloggers" (Sumatera: Muhammaddiyah Sumatera Utara University, 2019)

<sup>&</sup>lt;sup>39</sup> I. A. Rahmawati, Thesis: "Linguistic Features of Fake Accounts in Twitter: A Corpus Study" (Surabaya: UIN Sunan Ampel Surabaya, 2020)

# **CHAPTER III**

## **RESEARCH METHOD**

This chapter discussed detailed about the methodology of this research. The aspects are research design, data and source of the data, research instrument, data collection technique and data analysis.

## A. Research Design

A qualitative approach was taken by the researcher in the process of conducting the research. The researcher is interested in developing an understanding of the internet language features utilized by the followers of the *@englishfess\_* autobase account on Twitter. In this approach, the researcher starts the study by gathering the primary texts that will be used as the data. After that, the researcher analyzes the findings of the research by investigating the data first.<sup>40</sup>

According to Neuman<sup>41</sup>, different kinds of qualitative data are able to be observed in text, words, pictures, and symbols that explain events and activities in our everyday lives. This methodology works thoroughly for this study because it enables the researcher to identify the language features of the internet language used by the followers of *@englishfess\_* on Twitter, where the data were obtained from particular words, phrases, and emoticons.

<sup>&</sup>lt;sup>40</sup> J, Heigham and R. A. Croker, eds., *Qualitative Research in Applied Linguistics* (London: Palgrave Macmillan UK, 2009), 49.

<sup>&</sup>lt;sup>41</sup> W. L. Neuman, *Social Research Methods Qualitative and Quantitative Approaches -7/E* (Pearson Education, 2012), 227.

According to Vanderstoep and Jhonston<sup>42</sup>, the objective of qualitative research is to provide more specific descriptions of the findings of the study. The results of the analysis of the language used on the internet are usually presented as a combination of textual components, such as words or phrases; however, it can also take the form of a number.

## **B.** Data and Source data

The researcher used Twitter to collect the data. Then the data source of the research was taken form uploaded tweets by the followers of @*englishfess\_* on Twitter from February until April 2023. The researcher chose this month because the most recent data are still available and support the first process of the study.

# C. Research Instrument

This research included the researcher as its primary instrument. In this specific case, the researcher counted the prevalence of different kinds of internet language features all by herself. Laptop is another tool and is part of the instrument. The researcher used a laptop to collect the data and analyze the data using AntConc software.

# **D.** Data Collection Technique

The researcher used some following steps to collecting the data.

<sup>&</sup>lt;sup>42</sup> S. W. VanderStoep and D. D. Johnson, *Research Methods for Everyday Life: Blending Qualitative and Quantitative Approaches* (Wiley, 2008), 167.

- 1. The researcher started by logging into personal Twitter account and opening the Twitter application. The next step is to sign in to find the @*englishfess\_* account.
- Second, entered @englishfess\_'s Twitter account into the search bar to collect tweets.

| 1000 1000 1000 1000                                                   | INAW<br>BIJ5<br>ISU15<br>IENGLI | ARN    |                          |
|-----------------------------------------------------------------------|---------------------------------|--------|--------------------------|
| ON - ENGLISI<br>@englishfess_<br>USE -eng/engl   su<br>JASTIP MENFESS | b @subenglishfess_   Rules c    | ···· C | Following<br>(@KripseTan |
| <ul> <li>Joined February</li> <li>5,469 Following</li> </ul>          |                                 |        |                          |
| Tweets ON - ENG                                                       | Tweets & replies                |        | Likes                    |

Figure 3. 1 Twitter account of @englishfess\_

- 3. Third, copy the tweets from February until April 2023.
- 4. Open Microsoft Office document to save the copied tweets. Then The document containing the tweets then opened in Notepad on the laptop and converted to txt format so that it could be easily analyzed using AntConc software.

|       | Format View Help                                                                                                    |       |
|-------|----------------------------------------------------------------------------------------------------|-------|
| MARCH |                                                                                                    |       |
|       | 1-7 March                                                                                                    |       |
|       | I didn't come yesterday because my stomach suddenly hurt cause the bread I ate yesterday was stale                                                                                                    |       |
|       | "Don't get caught up in other people's dreams"                                                                                                    |       |
|       | The regional minimum wage in my city is 2.1 million rupiahs and I expect for my salary is in 3 million rupiahs.                                                                                                    |       |
|       | Touch some grass                                                                                                    |       |
|       | Spill poetry that hits your heart, bestie@                                                                                                    |       |
|       | what's on the menu? it's me n u 🌚                                                                                                    |       |
|       | "He is trying so hard to defending her                                                                                                    |       |
|       | what's the difference between increase and enhance?                                                                                                    |       |
|       | how do you use overbearing in a sentence?                                                                                                    |       |
|       | Let's process towards a better direction w me guys"                                                                                                    |       |
|       | back to when i admired him whenever i want, miss those moments."                                                                                                    |       |
|       | could you feel the vibes of ramadhan that will be coming?"                                                                                                    |       |
|       | What animal do you think is the most handsome, sexy, brave, strong and fierce? Mention in Me: LION 🖲 Broo look at this KING ASLAN walking around confidently with a death state 🕲                                    |       |
|       | Drop your best pick up lines -a thread                                                                                                    |       |
|       | Shower thought: If tomato is a fruit, is ketchup a smoothie?                                                                                                    |       |
|       | I hope she's/she always be there for u, pake 's ga?                                                                                                    |       |
|       | My younger brother thinks that everybody can become a teacher. He often asks himself . "What if I were a teacher? do I do will I do would I do am I doing will or would?                                             |       |
|       | "I went to a coffeshop and minutes later i felt my heart fluttering. Not sure if that caused by drink too much of caffeine or caused by I catch your eyes"                                                           |       |
|       | "This is a great hang out place with your friends and family's that provides various kinds of delicious desserts. waiters are very attentive, and super nice atmosphere. Plus it's all at an affordable price. recom | imend |
|       | "Thank you for always being there and making me happy with your jokes or gossip"                                                                                                    |       |
|       | anyone up for a chat? maybe you can practice your writing/speaking skills as well.                                                                                                    |       |
|       | the tastiest seblak i ve ever eaten                                                                                                    |       |
|       | hii anyone what do u think if i make a group on IG? cause i think we can share meme, reels, or anything in there. open ur dm if u are interested to join 🗒                                                           |       |
|       | Tell the most desperate/depressing story? Tia eng                                                                                                    |       |
|       | tell me another way to say "see you later"                                                                                                    |       |
|       | wholeheartedly                                                                                                    |       |
|       | She has never changed at all                                                                                                    |       |
|       | I taught through thought, though it was tough to be thorough throughout (a)                                                                                                    |       |
|       | today is my birthday <3                                                                                                    |       |
|       | can suggest me hillaby song                                                                                                    |       |
| 2.    | 8-14 March                                                                                                    |       |
|       | what's your favourite accent to practice?                                                                                                    |       |
|       | Guys, today I learn about pragmatics and I am not sure what the different between pragmatics and idioms. Can you help me to distinguish them? Thank you,                                                             |       |

Figure 3. 2 Notepad Application

# E. Data Analysis

1. Identifying the features

The researcher identified the data as having various internet language features, and then used it to conduct an analysis of the internet language features of tweets from the Twitter base account *@englishfess\_*. Danet's theory was used to identify the language features because Danet is one of the pioneers in the study of online language and it is relevant to this study. Furthermore, the researcher would also use the table to simplify the process of data analysis. The researcher selected a sample of the language features using the scan method, and then highlighted every word that was relevant to the features. In order to make the process of coding more manageable, the various categories of words are highlighted with colors that are distinct from one another. The researcher begins by collecting tweets, and then gives a different color to each word that contains language features.

| No. | Types of Internet Language Feature | Color |
|-----|------------------------------------|-------|
| 1.  | Abbreviation                       |       |
| 2.  | Asterisk for Emphasis              |       |
| 3.  | Capital Letter                     |       |
| 4.  | Description of Action              |       |
| 5.  | Eccentric Spelling                 |       |
| 6.  | Emoticon                           |       |
| 7.  | Multiple punctuation               |       |
| 8.  | Music/noise                        |       |
| 9.  | All lower case                     |       |
| 10. | Written Out Laughter               |       |

Table 3. 1 Color coding to identify the types of internet language features

The following picture is the example of identification of the features:

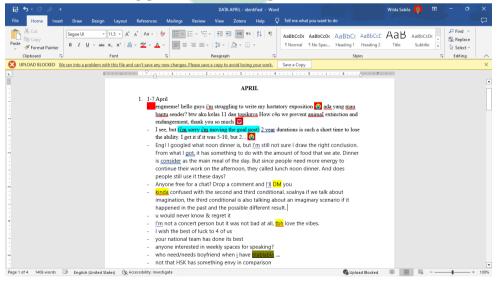

Figure 3. 3 Example of Identification of the features using color coding

29

2. Identifying the Twitter Language

The researcher applied the use of software called AntConc in order to identify the language. According to Anthony<sup>43</sup>, AntConc software is a free software concordance tool for Microsoft Windows. The data collected are analyzed with several step as follow:

a. The researcher started by opening the AntConc software as the initial stage in the process of identifying the language.

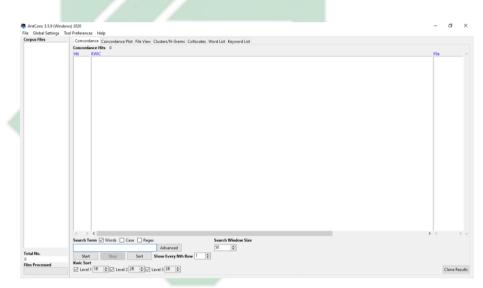

Figure 3. 4 AntConc Application

- b. The researcher selected the tool preference settings and clicked the word list option. The researcher uploaded the previously saved document in Txt format.
  - c. After all steps were done, the data are shown in word list tools.
  - d. The researcher classified the language into several part of speech, such as *verb*, *noun*, *adjective*, *pronoun*, *adverb*, *preposition*, *and conjunction*.

<sup>&</sup>lt;sup>43</sup> L. Anthony, "AntConc : A Learner and Classroom Friendly, Multi-Platform Corpus Analysis Toolkit," January 1, 2011, 7.

Table 3. 2 Classify Part of Speech as Corpus of The Language

| No. | Part Of Speech | Data |
|-----|----------------|------|
| 1.  | Verb           |      |
| 2.  | Noun           |      |
| 3.  | Adjective      |      |
| 4.  | Pronoun        |      |
| 5.  | Adverb         | _    |
| 6.  | Preposition    |      |
| 7.  | Conjunction    |      |

# 3. Describing data and making conclusion

After identifying and classifying the data, the researcher explains the data analyzed. Then the researcher make conclusion based on the data.

# F. Checking Validity of Finding

Measurement and research are two fields in which validity has an essential part. Validity refers to the process of ensuring that the instrument measures what it is supposed to measure in order for the instrument to determine its level of accuracy and validity. The evaluation of the instrument's validity, also known as its content validity, is a process carried out by experts.<sup>44</sup> The researcher discusses with the supervisor the appropriate expert to consult with regarding the topic (*see appendix 6*). After that, the researcher sends the

<sup>&</sup>lt;sup>44</sup> P. Leavy, *Research Design: Quantitative, Qualitative, Mixed Methods, Arts-Based, and Community-Based Participatory Research Approaches*, 1st edition (New York; London: The Guilford Press, 2017), 155.

instrument to the expert so that the expert can validate it. After obtaining the validation, the researcher then reports to the supervisor and asks permission to continue to the next step in the process.

# G. Research Stages

The following is an explanation of the procedures that the researcher used in order to conduct this study:

1. Identifying Problem

The research process begins with the identification of an appropriate topic. The researcher will also define the issue. After that, the researcher conducts a thorough search of relevant literature reviews. The researcher pays close attention to important aspects of the literature review, including the problem, purpose, methodology, previous research suggestions, etc. Finally, after drafting the topic, problem aims, approach, setting, instrument, etc., then draw a conclusion.

2. Deciding Research Approach

Content analysis is the researcher's choice for this study. The researcher decides on descriptive qualitative research with the data from the Twitter account @*englishfess\_*. The researcher chooses the tweets from February until April of 2023 because it is suitable to the time conducting this study at one time.

3. Collecting the Data

The researcher collects the data by copying the tweets from February until April of 2023 to Microsoft Word. After that, the data copied are saved to txt. format to easier analyze using AntConc software to know the corpora of the language. In addition, the researcher also makes the research instrument to identify the language features using color coding. The research instrument has already approved by the expert.

5. Analyzing and Interpreting the Data

The researcher analyze the data collected by highlighting each language features with different colors. Next, the highlighted words are counted and grouped according to the features. To collect the corpora of the language, the researcher use the software namely AntConc and present the data using a table. The researcher also provides an explanation regarding the data obtained.

6. Reporting the Data

The final step involves the researcher writing the report according to the guidelines for writing the thesis until the conclusion. The researcher also provides appendices included instrument, the data collected, etc.

UIN SUNAN AMPEL S U R A B A Y A

# **CHAPTER IV**

## FINDING AND DISCUSSION

This chapter explains the data collected in the finding section. In order to provide an answer to the research question stated in this study, both the findings and the discussion are provided and presented below. In addition, the whole of the data results is shown with more depth.

## A. Finding

In this section, the researcher explains the result of the research in detail. There will be two main topics that will be discussed according to the research question of this study. First, the types of internet language features used on Twitter base account @*englishfess\_*. Second, the corpora of Twitter language.

1. Internet Language Features used on Twitter account @englishfess\_

The data found that there are 487 sentences collected from February until April 2023. The researcher finds various kinds of internet language features that are used on the Twitter account @englishfess\_. With 124 out of 333 instances, abbreviations are used in tweets, making this one of the most prevalent internet language features. It seems that the people who follow @englishfess\_ on Twitter enjoy expressing themselves emotionally through the use of abbreviated phrases. Followers of @englishfess\_ typically use less internet language characteristics, such as action descriptions and asterisk of emphasis, than the general population. The tweets posted by @englishfess\_ don't contain any descriptions of actions and asterisk of emphasis. It suggests that the followers do not want to elaborate on their activities by using more words to describe them in their tweets. The following table outlines in further detail each of the characteristics:

| No. | Types of Internet     | Frequency | Percentage |  |
|-----|-----------------------|-----------|------------|--|
|     | Language Feature      |           |            |  |
| 1.  | Abbreviation          | 124       | 37.24%     |  |
| 2.  | Emoticon              | 91        | 27.33%     |  |
| 3.  | All Lower Case        | 59        | 17.72%     |  |
| 4.  | Capital Letter        | 22        | 6.61%      |  |
| 5.  | Multiple punctuation  | 12        | 3.60%      |  |
| 6.  | Eccentric Spelling    | 11        | 3.30%      |  |
| 7.  | Music/noise           | 9         | 2.70%      |  |
| 8.  | Written Out Laughter  |           | 1.50%      |  |
| 9.  | Asterisk For Emphasis | 0         | 0%         |  |
| 10. | Description of Action | 0         | 0%         |  |
|     | Total                 | 333       | 100%       |  |

 Table 4. 1 Types of Internet Language Features on Twitter Account

 @englishfess\_

Based on the table 4.1 there are nine internet language features used on Twitter account @*englishfess\_*. Those are abbreviation, emoticon, all lower case, capital letter, eccentric spelling, multiple punctuation, music/noise and

written out laughter. Each of internet language features are explain detailed as follow.

a. Abbreviation

The most internet language features used on Twitter account *@englishfess\_* is abbreviation. According to Mei<sup>45</sup>, an abbreviation is one of the internet language features that are utilized the most frequently by users of internet communication from all over the world, and it has become a trend towards simplifying the English language. The researcher found there are three types of abbreviation used. Those are: 1) abbreviation that pronounce by the initial of each letter, 2) abbreviation that from the result of acronym process, 3) abbreviation in the form of clipping.

1) Pronounce By the Initial of Each Letter

The first type is pronounced by the name of each letter also known as initialism. The following are the data found on Twitter account

| U | @englisl | hfess                                    |
|---|----------|------------------------------------------|
| S | Π.       | Table 4. 2 Data of Abbreviation 1        |
|   | $\cup$   | Data                                     |
|   |          | DM, NGL, WTA, CMIIW, DW, Etc, CW, RN,    |
|   |          | IDK, V, HMU, QRT, OMG, ILY, a.k.a, ISTG, |
|   |          | IG, BFF, TBH, WDYT, PS, FR               |

<sup>&</sup>lt;sup>45</sup> S. Hong-mei, "A Study of the Features of Internet English from the Linguistic Perspective," 2010, 6.

The most prevalent way of creating an abbreviation is to use the initial letters of a set of words.<sup>46</sup> The researcher found there are 23 abbreviations that use the initial of the letter. For the first example, *DM* stand for "*Direct Messages*" is mostly used by the followers of @*englishfess\_*. It is used seven times from February until April 2023. The follower used this abbreviation if they want to interact

with others followers.

| ←                                                                                             | Tweet                                                       |     |
|-----------------------------------------------------------------------------------------------|-------------------------------------------------------------|-----|
|                                                                                               | ON - ENGLISHFESS - KIRIM MENFESS CEK LIKES<br>@englishfess_ | ••• |
| Eng! heyyoo!! anyone is up for some random english convo at dm?? any gender is fine by me 👊 🎔 |                                                             | r   |
| 8:55 P                                                                                        | PM · Feb 22, 2023 · <b>4,407</b> Views                      |     |
| 5 Likes                                                                                       | S                                                           |     |

Figure 4. 1 Data of Abbreviation 2

Additionally, WTA (Want to Ask) also used by the followers if they want to ask something. As @englishfess\_ is most like discussion

forum, followers of this account commonly use this abbreviation.

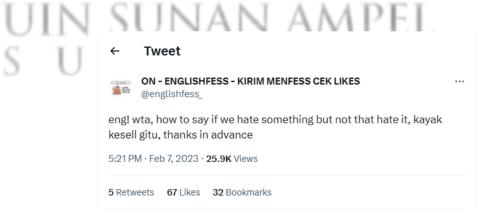

Figure 4. 2 Data of Abbreviation 3

<sup>&</sup>lt;sup>46</sup> S. M. Rogers, *Mastering Scientific and Medical Writing: A Self-Help Guide*, 2nd edition (Springer, 2014), 27.

The more explanation for other abbreviations will be describe as follows:

a) NGL

This abbreviation stands for "*Not Gonna Lie*". Adding it at the start of a statement can show honesty or sincerity. Users could use it to offend someone, give an honest assessment, or show their true feelings. Most of the time, when they utilize *NGL*, they're just expressing themselves. The example for the use of this abbreviation is:

"Also **ngl**, he loves his job so much"

### b) *DW*

The abbreviation *DW* is short for "*don't worry*". It is a phrase that is used to advise someone to calm down and quit worrying about a certain situation. It is possible to send it as an entire message all by itself or to combine it with other sentences. For

example:

Nooo, it's fine <u>dw</u>"

# c) CMIIW

*CMIIW* is an abbreviation that stands for "*Correct me if I'm wrong*". This phrase is generally used when someone tells something but isn't sure if it's true or not. So, they will use the word *CMIIW* to ask the other person to fix them.

"Istg if anyone is weirder than him. <u>Cmiiw</u>. Thank you!"

d) IDK

The abbreviation *IDK* is commonly used to represent the phrase "*I don't know*". This phrase is applicable in various circumstances, encompassing instances of confusion, uncertainty, or despondency.

"I invited Kia and she didn't get the invitation and i can't delete the invitation too. <u>Idk</u> what to do"

e) V

RN

On the Twitter account @englishfess\_, the letter V serves as a stand for the word "very". On the other side, users can use the word V (which stands for "versus") to compare two different things or concepts, particularly when they have to decide between the two. The following is the example of the use of V on @englishfess\_:

"I think the signal is <u>v v v</u> bad"

*RN* is an abbreviation for "*right now*." Similar to "currently" or "presently," it indicates that the action or condition being described takes place at the present time. Depending on the context in which it is used, *RN* can convey a wide range of connotations along with a variety of different tones.

"I did say something :((. It's raining <u>rn</u> here"

g) HMU

*HMU* is an abbreviation for "*Hit me up*". This phrase refers to making contact with another person. *HMU* is an abbreviation that has several possible meanings depending on the context. Most of the time, when someone utilizes *HMU*, they want other people to approach them or start a conversation.

"..... you could just <u>hmu</u> on dm, I'll be right there at the replies."

h) QRT

On Twitter, the abbreviation *QRT* stands for "*quote retweet*". Retweets or RTs, are referred to as QRTs when they contain not just the original tweet but also any additional commentary that was offered by the person who retweeted it.

"lets play <u>**qrt**</u> in english everyone!"

i) ISTG

The phrase "*I swear to God*" is represented by the abbreviation *ISTG*. It tends to be used in contexts that are not deeply religious since it can be used to indicate a variety of emotions, including severe seriousness, impatience, or surprise. Typically utilized to emphasize the seriousness of a circumstance or to reassure people that you are not making fun of surprising information.

"Istg he's really living free rent in my mind"

j) WDYT

*WDYT* is an abbreviation for "*what do you think*," which is commonly used to ask for feedback from others. Users can use this abbreviation while seeking responses from others. *WDYT* may also appear in online discussion groups and social media posts asking for opinions.

"engmeme! wdyt guys?"

k) *CW* 

The letters *CW*, which stands for "*content warning*," indicate that the text, video, or audio that you are about to read, view, or listen to may contain content that some people may find offensive or objectionable. The topic of a *CW* is typically denoted by the notation "*CW: Topic*" or "*CW // Topic*." Because of this, the warnings are immediately distinguishable.

"<u>cw</u> // harshword Guys "bish" itu..... "

1) ILY

The term "*ILY*" is an abbreviation of the phrase "*I love you*". Many people use the abbreviation "*ILY*" as a means of communicating or articulating their emotions towards another individual, animal companion, and even inanimate entities. The term is commonly interpreted as a delightful expression used primarily to convey one's admiration for another individual, rather than denoting real passionate affection. However, it is important to note that its connotation could differ depending on the specific context in which it is used.

"So here's i give you my cute photos. Hope you'll doing fine.

<u>Ily</u>"

m) TBH

*TBH* is an abbreviation that stands for the phrase "*to be honest*". In the context of online communication, people commonly use the abbreviation "*TBH*" as a short means to express their honest viewpoint or perspective, which stands for "*to be honest*." However, *TBH* is also an acronym for "*to be heard*." Despite being less prevalent than "*to be honest*" However, *TBH* is most commonly used to mean "*to be honest*" on social media. It is used by social media users and influencers to emphasize their sincere opinion on any given post.

"<u>*Tbh</u> this is going to be my first time reading classic novel*"</u>

The abbreviation "*PS*" commonly used on social media platforms represents the term "*postscript*." A *postscript*, commonly referred to as a *P.S.*, is a brief note that is added at the end of a letter or any other written document.

"...... <u>ps.</u> loved the dark pjs too"

o) OMG

*OMG* is an abbreviation formed by the phrase "*Oh My God*." An utterance indicating surprise, anger, or doubt. Frequently used for digital communication. This expression is commonly used by users to express their surprise or enthusiasm toward something.

"<u>omg</u>, he gives me this!!"

p) *IG* 

The abbreviation IG can be interpreted as either "I guess" or "Instagram" depending on the context in which it is used. In the context of informal digital communication such as text messages and chat, the abbreviated form IG (lowercase) commonly signifies the phrase "I guess." This expression is usually used to convey agreement or to express a feeling of ironic certainty characterized by disagreement and reluctance, often accompanied by an eye-rolling gesture. Conversely, within the context of social media and various online forums that employ internet slang, the abbreviation IG predominantly denotes the popular social media platform known as Instagram.

"It's time to appreciate myself *ig*"

"What do u think if i make a group on <u>IG</u>?"

q) BFF

The term *BFF* is an abbreviation for the phrase "*best friend forever*" and is used as an expression of affection among certain types of friends. The abbreviation *BFF* is commonly used as a

texting and chatting amongst best friends. This expression can be used to express gratitude for a friend's support or to highlight the significance of a long-standing friendship.

"Cause I'm the last <u>bff</u> in your heart, so I say ....."

r) *a.k.a* 

The abbreviation *a.k.a* originates from the phrase "*also known as*". The term *a.k.a* is commonly used to indicate alternative names or designations for individuals, such as aliases, pseudonyms, or nicknames. Additionally, it can also be utilized to refer to alternative names for places or objects.

"i would love if my timeline full of stress and burn out people <u>a.k.a</u> coorporate slaves so we ....."

s) *Etc.* 

*Etc.* is a common abbreviation for the phrase "*et cetera*," and it is used to indicate that a list of items will continue. The phrase *etc.* can be used in the same way to imply that there is more to discuss regarding a certain topic when it is posted on social media. In addition to this, people can use it as a shortened form of the phrases "*and so on*" or "*and so forth*." It's possible that, in some situations, it's used as nothing more than a meaningless.

"I'm into anime, movies, book etc."

t) *FR* 

The word *FR* is an abbreviation for the phrase "*for real*." That phrase is commonly used on the internet, particularly in the field of social media, to emphasize a particular viewpoint, express agreement with another person's perspective, or respond to a situation considered incredulous.

"tbh this is funny <u>fr</u>"

2) Abbreviation From the Result of Acronym

The second types of abbreviations that are produced as a direct result of the acronymization process. This form involves the shortening of words but still preserving their readability.<sup>47</sup> Squires explains that an acronym is just an abbreviation that has been shortened and that this can save time as well as space when presenting a sentence.<sup>48</sup> The example of this abbreviation that the researcher found on Twitter account @*englishfess\_\_* are *TIA* and *LOL*. Every word of abbreviation has meaning and function.

ON - ENGLISHFESS - KIRIM MENFESS CEK ... @englishf... · Mar 23 ···· Eng! Does anyone here ever read Black Beauty? Tbh this is going to be my first time reading classic novel. Is there anyone who volunterily wants to help me whenever I'm confused about its phrases and context? Leave a trace and I'll dm you first! TIA

Figure 4. 3 Data of Abbreviation 4

Figure 4.3 shows that *TIA* (*Thanks in Advance*) is one of abbreviation that used to say thank you and the most popular one.

<sup>&</sup>lt;sup>47</sup> L. N. Anggraeni and D. A. Kwary, "The Internet Language Features of the Tweets of Miley Cyrus" 06, no. 01 (2017): 7.

<sup>&</sup>lt;sup>48</sup> L. Squires, "Enregistering Internet Language," *Language in Society* 39, no. 4 (September 2010): 457–92.

This word used 22 times from February to April 2023, it shows that the followers of *@englishfess\_* commonly use this word to present politeness.

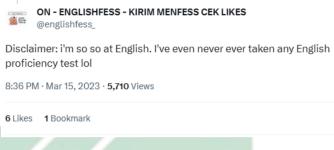

Figure 4. 4 Data of Abbreviation 5

Another example is *LOL* stand for *Laugh Out Loud*. This is used to express laughing that usually placed on beginning or the last sentence.

3) Abbreviation In the Form of Clipping

The third types are the most common used, there are 31 abbreviations found by the researcher. The followers of @englishfess\_ used this abbreviation because keeping up with the current new style, people on social media aim to keep their writing and speaking quickly. According to Mei<sup>49</sup> there are several types of clipping, the researcher found there are two types. For the first type is back clipping. The example of this types is *vocab* (*vocabulary*), *pict* (*picture*), *tele* (*telegram*), *Feb* (*February*), *sec* (*second*), *acc* 

<sup>&</sup>lt;sup>49</sup> Hong-mei, "A Study of the Features of Internet English from the Linguistic Perspective.", 2010, 99.

(account), convo (conversation), pro (professional), app (application), and fav (favorite).

#### ← Tweet

ON - ENGLISHFESS - KIRIM MENFESS CEK LIKES @englishfess\_

Eng! Tell me your fav word in English and the meaning

# ግ ግ ግ ግ

9:14 PM · Feb 12, 2023 · 21.4K Views

Figure 4. 5 Data of Abbreviation 6

Figure 4.5 show the most abbreviation used by the followers of *@englishfess\_*. There are seven tweets used these words and the aim is to ask others followers what are their favorite thing. For example, the tweet above, the sender wants to know others favorite word in English.

The second type is phrase clipping, the researcher found there are *pls* (*please*), *cuz* (*because*), *defo* (*definitely*), *abt* (*about*), *twt* (*twitter*), *esp* (*especially*), and *rlly* (*really*). The phrase clipping is a process involves the reduction of a longer word to a shorter one, typically by retaining only a portion of the original word.

b. Emoticon

The second common features used by the followers of @*englishfess\_* is emoticon. The emoticon is typically used multiple times at the end of the tweet. They utilize emoticons regularly to get followers and express feelings. Crystal mentioned that if someone used an emoticon, they could find any unique features of digital languages that have to do with showing how they feel.<sup>50</sup> Emoticon that most used on Twitter account

@englishfess\_ are 2 and  $\swarrow$ .

ON - ENGLISHFESS - KIRIM MENFESS CEK L... @englishfe... · Feb 23 ··· I'm so confused, please give me ur answer.. ☆ ☆ (sc: nocontexhuman) eng!
Figure 4. 6 Data of Emoticon 1

Figure 4.6 shows that the used of crying emoticon is used to express the sender's feeling about knowing the answer because the sender feels confused. Furthermore, this emoticon also applied to express happy, sad or sometimes angry.

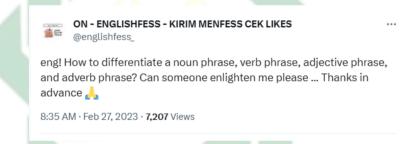

# Figure 4. 7 Data of Emoticon 2

Another example is two hands pressed together. This emoticon can be interpreted as sorry or thank you, and is also usually used to express praise, gratitude, and respect. According to Amaghlobeli there are some types of emoticons, one of them is typographic emoticon that found on Twitter account @*englishfess\_.*<sup>51</sup> A typographic emoticon is a visual representation of an emotion or facial expression that is created using punctuation marks or other typographic symbols.

<sup>&</sup>lt;sup>50</sup> B. Danet and S. Herring, *The Multilingual Internet: Language, Culture, and Communication Online*, 2007, 121.

<sup>&</sup>lt;sup>51</sup> N. Amaghlobeli, "Linguistic Features of Typographic Emoticons in SMS Discourse," *Theory* and *Practice in Language Studies*. Vol. 2, February 1, 2012, 349.

The example is the use of ":((" that represent sadness and ":D" express laughing.

The following data is another example of emoticon used on Twitter account @englishfess\_.

*Table 4.3 Data of Emoticon* 

| Data                                                                                                    |
|----------------------------------------------------------------------------------------------------|
| <ul> <li>(\$\vec{a}\), \$\vec{a}\), \$a</li></ul> |

c. All Lower Case

There are many advantages to writing in lower case, as mentioned by Danet<sup>52</sup>, including the fact that one can save time and energy by not having to capitalize the first letter of each sentence, city, or person's name.

ON - ENGLISHFESS - KIRIM MENFESS CEK LIKES ... @englishfess\_ eng! anyone want to talk in english with me rn? any gender, any age, any kind of people is fine with me. im currently waiting for 3 hours at library and i got nothing left to do Imaooo

11:17 AM · Mar 16, 2023 · 3,904 Views

Figure 4. 8 Data of All Lower Case

Based on Figure 4.8 the sender writes the sentence in lowercase, especially in word *english*, *i*, and some words after the period. Furthermore, most of the followers of @*englishfess*\_write in lowercase at the beginning of sentences.

d. Capital Letter

<sup>&</sup>lt;sup>52</sup> B. Danet, *Cyberply: Communicating Online*, New Technologies/New Cultures Series. (Oxford: Berg, 2001), 18.

The fourth language feature is a capital letter that has 22 frequencies used on the Twitter account @*englishfess\_*. The are two types of capital letters found in this account. The first is a capital letter in the middle of a sentence and a capital letter in a full sentence.

ON - ENGLISHFESS - KIRIM MENFESS CEK L... @englishfe... · Feb 23 ··· Did you guys realized it's TOM AND JERRY. Not Tom VS Jerry! I mean Tom pretended to be enemies with Jerry, so that the owner won't get another cat who would actually k!!! Jerry ♀ ♀ eng!

Figure 4. 9 Data of Capital Letter 1

The first type is using all capital letters in the middle of the sentence. This function is used to highlight a word in a paragraph as the primary focus of the author's argument. In figure 4.9 shows that the sender writes *TOM AND JERRY* in a capital letter to emphasize the word.

ON - ENGLISHFESS - KIRIM MENFESS CEK LI... @englishfe... · Feb 6 ···· ITS NOT THAT HARD TO CHECKING BACK UR TEXT BEFORE U SEND IT. BE AWARE YALL •• •• •• •• eng!

Figure 4. 10 Data of Capital Letter 2

The second type is the use of capital letter in a full sentence. This type of capital letter is used to convey enthusiasm for something. The majority of users choose to use of this type of capital letter due to the fact that it has the ability to attract the attention of others and provides the user with a sense of satisfaction after writing. Figure 4.10 shows that the sender gives others a warning to be aware of checking back before sending a text.

e. Multiple Punctuation

According to Nishimura on Danet's book<sup>53</sup>, the use of multiple punctuation marks is commonly associated with expressions of excitement or inquiry, particularly those marked by exclamation and question marks. This particular characteristic is commonly implemented within the Computer-Mediated Communication (CMC) context.

 ON - ENGLISHFESS - KIRIM MENFESS CEK LIKES
 ...

 @englishfess\_
 ...

 Engl heyyoo!! anyone is up for some random english convo at dm?? any gender is fine by me <</td>
 ...

 8:55 PM · Feb 22, 2023 · 4,409 Views
 ...

Figure 4. 11 Data of Multiple Punctuation 1

According to Tarasova<sup>54</sup>, when people wanted to communicate their excitement in a message, they would frequently use punctuation marks. Figure 4.11 shows that the sender uses multiple punctuations twice in the sentence. First punctuation is an exclamation mark to greet and a question mark to ask questions.

ON - ENGLISHFESS - KIRIM MENFESS CEK L... @englishfe... · Apr 12 ····
engmeme! i dont get it???? can someone tell me what does it mean? in
baby language please (.\_.)

Figure 4. 12 Data of Multiple Punctuation 2

Another example of the use of multiple punctuations of question marks is to interpret that the sender of the tweet in Figure 4.12 is confused about the picture that he/she sent.

f. Eccentric Spelling

<sup>&</sup>lt;sup>53</sup> B. Danet and S. Herring, "Introduction: The Multilingual Internet," *Journal of Computer-Mediated Communication*. Vol. 9, No. 1, 2003, 14.

<sup>&</sup>lt;sup>54</sup> A. N. Tarasova, "Expressive Means of Punctuation in Net Texts on the Material of the Tatar, Russian and English Languages". Vol. 14, No. 27, 2016, 5.

According to Nishimura<sup>55</sup>, eccentric spelling is the repetition of words within a letter in order to give the impression that a person is being extremely expressive in a conversation with other people on social media. The researcher found there are 11 eccentric spelling used on the Twitter account @*englishfess\_*. The following figure are the example of eccentric spelling found on @*englishfess\_*.

ON - ENGLISHFESS - KIRIM MENFESS... @englishfess\_

Thankyouuu everyone for the nice words!! Love you all so so so much! Jangan bosen berbuat baik yahh!! 22:14 · 28 Feb 23 · **4.342** Views

Figure 4. 13 Data of Eccentric Spelling 1

This figure shows that the sender used eccentric spelling in word *"Thank youuu"* because of the nice word. It presents that the sender expresses the feeling of gratitude by writing thank you with eccentric spelling.

ON - ENGLISHFESS - KIRIM MENFESS CEK LIKES
 engask! guuuuys, what's the difference between keyring and keychain??
 11:27 PM · Apr 27, 2023 · 8,341 Views
 Figure 4. 14 Data of Eccentric Spelling 2

Another example from Figure 4.14 shows that the sender write the word *"guys"* in eccentric spelling because the sender was excited to ask something.

g. Music/noise

<sup>&</sup>lt;sup>55</sup> Y. Nishimura, "Linguistic Innovations and Interactional Features of Casual Online Communication in Japanese," *Journal of Computer-Mediated Communication*. Vol. 9, No. 1, 2003

The use of music/noise as a form of expressive expression in social media, particularly online communication, is represented by the phrase.

ON - ENGLISHFESS - KIRIM MENFESS CEK LIKES @englishfess\_

eng! is there anyone here using — the pro one ? if yes, i want to ask about how do we know we almost reach our time limit skjsk- thank you in advance! knudge.me

...

# Figure 4. 15 Data of Music/noise

Figure 4.15 shows that the sender of the tweet writes *"skjsk"* in a sentence to express the sender's feelings about the time limit on the application the sender used.

h. Written Out Laughter

According to Danet, written out laughter that is transcribed in writing can be categorized into two different types: vocalizations and nonlinguistic sounds. On Twitter account @*englishfess\_* the type of written out laughter found is vocalizations, for example

Ahahaha and hehe.

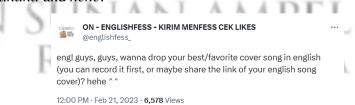

Figure 4. 16 Data of Written Out Laughter

The example above is used by the sender to express the sender's feeling to look polite and friendly after asking others to drop their cover song.

2. Corpora of Twitter Language

As was previously mentioned, Antconc was used to collect and analyze the data for this research. Corpus data in this study were collected from the Twitter account @*englishfess\_*. These collected words are then compiled into a corpus that can be analyzed using the AntConc application version 3.5.9. This application was chosen because its features are considered the most suitable for research needs.

| Corpus Files                        | ool Preferences Help<br>Concordance Concordance Plot File View Clusters/N-Grams Collocates Word List Keyword List |                    |
|-------------------------------------|----------------------------------------------------------------------------------------------------|--------------------|
| DATA APRIL.txt                      | Word Types: 1785 Word Tokens: 7030 Search Hits: 1                                                                 |                    |
| DATA FEBRUARY.txt<br>DATA MARCH.txt | Rank Freq Word                                                                                                    | Lemma Word Form(s) |
|                                     | 1 290 i                                                                                                    |                    |
|                                     | 2 194 the                                                                                                    |                    |
|                                     | 3 183 to                                                                                                    |                    |
|                                     | 4 158 you                                                                                                    |                    |
|                                     | 5 120 and                                                                                                    |                    |
|                                     | 6 111 is                                                                                                    |                    |
|                                     | 7 110 a                                                                                                    |                    |
|                                     | 8 99 me                                                                                                    |                    |
|                                     | 9 97 in                                                                                                    |                    |
|                                     | 10 94 it                                                                                                    |                    |
|                                     | 11 82 my                                                                                                    |                    |
|                                     | 12 79 for                                                                                                    |                    |
|                                     | 13 72 s                                                                                                    |                    |
|                                     | 14 67 of                                                                                                    |                    |
|                                     | 15 62 so                                                                                                    |                    |
|                                     | 16 56 t                                                                                                    |                    |
|                                     | 17 55 your                                                                                                    |                    |
|                                     | 18 54 that                                                                                                    |                    |
|                                     | 19 53 can                                                                                                    |                    |
|                                     | 20 53 m                                                                                                    |                    |
|                                     | 21 /0 this                                                                                                    |                    |
|                                     |                                                                                                    | 3 4                |
|                                     | Search Term Words Case Reger Hit Location Advanced Search Only 1 C                                                |                    |
|                                     | Lemma List Loaded                                                                                                 |                    |
| lotal No.                           | Start Rop Sort Word List Loaded                                                                                   |                    |
|                                     | Sort by Invert Order                                                                                              |                    |
| Files Processed                     | Sort by Freg                                                                                                    | Clone Re           |

Figure 4. 17 Word List Data in Antconc.

AntConc managed to successfully create a list of vocabulary that is arranged according to the frequency with which they are used. The findings indicate that the Twitter account @*englishfess\_* is made up of 1785 different word kinds, and the total number of words in the account is 7030. This number accounts for the repeated terms in the account. The data were collected from February to April 2023. The words to be analyzed syntactically was limited only the first 500 words from the word list.

| I      | No. | Part Of Speech    | Data                                                                                                    |
|--------|-----|-------------------|----------------------------------------------------------------------------------------------------|
| 1      | •   | Verb              | Ask, back, call, choose, coming, crying,<br>do, feel, find, get, give, going, hear, help,<br>join, learn, leave, like, look, meet, need,<br>out, practice, reading, reply, say, see,<br>speaking, study, talk, tell, thank, think, use,<br>waiting, went, wish, work, write, is, have,<br>be, are, was, will, want, please, know,<br>would, been, had, has, share, were, done,<br>mean, chat, drop, care, choose, make, miss,<br>trying, wish, discussed, expect, hurts,<br>reach, realized, remember, smile, study,<br>answer, cover, deserve, down, explain,<br>express, fast, follow, fried, hate, improve,<br>keep, late, laugh, pick, play, sad, saw, send,                                                                                         |
|        |     |                   | suggest                                                                                                    |
| U<br>S | NU  | Noun<br>Adjective | English, people, anyone, song, picture,<br>sender, sky, water, words, food, men,<br>school, bread, car, chicken, guys, love,<br>time, way, hope, advance, hello, heart,<br>accent, day, February, life, word, friend,<br>problem, space, things, business, home,<br>phrase, picture, water, city, eyes, family,<br>grammar, interest, mind, number,<br>sentence, slice, train, world, years, age,<br>dreams, energy, gift, hair, person, poetry,<br>question, teacher, text, sea<br>Beautiful, confused, fast, happy, long,<br>love, proud, want, the, a, just, still, an, best,<br>never, bad, even, first, right, last, other,<br>sorry, proud, same, correct, different, fine,<br>funny, nice, alone, better, many, new,<br>active, crowded, favorite |
| 4      | ·.  | Pronoun           | I, you, me, it, my, your, we, he, they, him,<br>she, our, them, her, myself, his, yourself, it,<br>all, who, one, anyone, much, something,<br>more, some, any, another, everyone, own,<br>someone, most, few                                                                                                    |
| 5      |     | Adverb            | Here, today, night, yesterday, not, how,<br>when, there, as, why, always, here, too,<br>ever, no, only, really, well, also, around,<br>where, before, maybe, such, after, finally,<br>later, sometimes, again, every, now                                                                                                    |

Figure 4. 18 Data Corpus

| 6. | Preposition | To, in, for, of, on, at, about, like, by, without, between, into, since |  |  |
|----|-------------|-------------------------------------------------------------------------|--|--|
| 7. | Conjunction | And, so, but, with, or, by, from, because, if, than                     |  |  |

Based on the table 4.2, it can be seen that the largest number of the data is in the *"verb"*. The following will be explained more detail about the data.

a. Verb

The first word that commonly used on Twitter account @*englishfess*\_is kind of *verb*. There are 93 verbs found on word list data and each verbs have a different frequency. The most commonly use is "*do*".

"If you can practice in the morning at 7 or 8 via Zoom, let's

practice together. Maybe you'll <u>do</u> it one-on-one with me or in a

# group"

The sentence above is the example of the use of word "do" as explanation that others followers can do the practice one by one or

N AMPE

in a group.

# b. Noun

The second types part of speech is *noun* with the frequency 60 times used. For example, the use of people are 21 times it is the highest number on *noun* category.

"Are there <u>people</u> who like to host spaces to practice English

speaking?"

The example shows that the sender use word "people" to ask someone to do spaces practice English on Twitter.

c. Adjective

The use of adjective on Twitter account @englishfess\_ is less than the use of noun. The frequency each word of adjective as not high as noun.

"*Can you guys please tell me <u>beautiful</u> words you ever know?*" The sentence shows that the sender use of adjective "*beautiful*" that refer to a word not a person.

d. Pronoun

The use of pronoun is to replace a noun. Based on the table 4.2, there are 33 words pronoun used on *@englishfess\_*. The first position of the word list based on frequency is the pronoun *"I"* with a total number of 290, while the least word is *"yourself"* used 4 times.

"Active English presents to you, 🐕 Iftar: Ngabuburit Lintas

Budaya! Save <u>yourself</u> a seat before it gets taken away!" The use of "yourself" above is to replace the use word "you" that has been already used in the previous sentence.

e. Adverb

The use adverb on Twitter account @*englishfess\_* is not high as other part of speech. The example is the use of "*today*", the sender use word "*today*" as an adverb after the adjective "*sad*".

"I felt so sad today, I'm jobless and hopeless"

f. Preposition

This type of part of speech is commonly used because it is important to create a sentence. Based on the word list on Antconc, the frequency of preposition are high. For example, the use of the word "*to*" has the highest number of prepositions. The use of the word "*to*" is usually followed by a verb.

"Hello, I want <u>to</u> find friends to practice speaking at the intermediate level"

"Is there anyone who voluntarily wants <u>to</u> help me whenever I'm confused about its phrases and context?"

g. Conjunction

Typically, the use of conjunction is to connect a word, phrase, or clause. In this case, the most common use of the conjunction is the word "*and*".

*"Today <u>and</u> everyday, we will always remember them"* The example above is the use of the word "and" to indicate two words that can be added together in one sentence.

# **B.** Discussion

In this part of this research, the researcher presented the results of finding more depth and discussed certain concerns relating to the topic that the researcher has taken into focus. Regarding this research's result, the researcher has provided an answer to the research question that concerns the way about what the followers of the Twitter account @englishfess\_ utilize internet language features.

1. Types of internet language features found on Twitter account

# @Englishfess\_

The abbreviation is the most advanced feature of the internet language that is utilized by the followers of the account *@englishfess\_*. The Twitter account *@englishfess\_* has implemented eight features of internet language in Twitter, which is related to the theory of internet language features, which is discussed by Danet regarding internet language features.

In addition, the characteristics of Internet language correspond with electronic grammar, which was introduced by Herring. The electronic grammar developed by Herring<sup>56</sup> involves typography, orthography, and morphology in its structure. Typography can be evident in emoticons and multiple punctuations, while orthography, which is a characteristic of computer-mediated language, can be found in eccentric spelling and written-out laughter. Both of these can be found in the text. Then, the qualification of morphology has been accomplished by abbreviation.

The primary linguistic characteristics frequently utilized by the followers of *@englishfess\_* involve the use of abbreviations to condense their language on the Twitter platform and effectively convey their intended

<sup>&</sup>lt;sup>56</sup> S. Herring, "Grammar and Electronic Communication," in *The Encyclopedia of Applied Linguistics* (John Wiley & Sons, Ltd, 2012)

communication. According to Mei<sup>57</sup>, the utilization of various linguistic characteristics can facilitate the abbreviation of written language through the creation of new words or through the use of tweets that are associated with computer networks. In this case, abbreviation that used by the followers of *@englishfess\_* are divided into there, there are abbreviation that pronounce by the initial of each letter, abbreviation that from the result of acronym process, abbreviation in the form of clipping.

Moreover, the second language feature used by the followers of @*englishfess*\_ the most is an emoticon. Wang in Rahmawati<sup>58</sup>, stated that emoticons are only ever used to convey semantic meanings. Therefore, an emoticon is capable of utilizing a wide variety of phrases. In addition to that, the emoticon can serve as a substitute for a word while also contributing to the overall meaning of the communication. While the use of written out laughter is similar to the use of emoticon to communicate their joy, sadness, and their conflicting emotions. As a result, the feature of written out laughter assists in correcting for the lack of different vocalizations and nonlinguistic music/noise.

All lower case also found on Twitter account @*englishfess\_*. Mandel in Danet's book stated that when people write using only lower case letters, it may be a sign that they are lazy.<sup>59</sup> Another reason is that the followers write

<sup>&</sup>lt;sup>57</sup> Hong-mei, "A Study of the Features of Internet English from the Linguistic Perspective". 2010, 99.

<sup>&</sup>lt;sup>58</sup> I. A. Rahmawati, "Linguistic Features of Fake Accounts in Twitter: A Corpus Study" (undergraduate, UIN Sunan Ampel Surabaya, 2020)

<sup>&</sup>lt;sup>59</sup> B. Danet, *Cyberpl@y: Communicating Online*, 1st edition (Oxford; New York, NY: Routledge, 2001), 61.

in all lower case because they don't change the setting writing into capital letters or after periods to save time. On the other hand, the use of capital letters is also found on *@englishfess\_*. The use of capital letters can be found in the beginning, middle, and last of sentences. This language feature also shows that people who write with capital letters express their feeling such as happiness and excitement.

According to Kadir<sup>60</sup>, which centered on the discussion forum, the use of eccentric spelling was observed in the creation of reduplicated letters. It is also applied to the expression of nervous. While the data found on the Twitter account @*englishfess\_* the use of eccentric spelling to express the excitement of the sender in writing the tweet.

The rest language features that didn't applied by the followers of *@englishfess\_* are the description of action and asterisk for emphasis. Based on the finding, the followers tend to use emoticons rather than descriptions of actions and use multiple punctuations to replace the use of asterisks for emphasis to show an emphasized meaning.

2. The corpus of Twitter language

As the corpora language used on Twitter during February to April 2023, there are 1785 types of words and 7030 words in word list Antconc. Of the 500 words being classified by part of speech, there are 93 verbs, 60 nouns,

<sup>&</sup>lt;sup>60</sup> Z. A. Kadir, M. Maros, And B. A. Hamid, "Linguistic Features in the Online Discussion Forums," *International Journal of Social Science and Humanity*, January 1, 2013, 276–81

36 adjectives, 33 pronouns, 31 adverbs, 13 prepositions and 10 conjunctions. The rest are Indonesian word, acronym, and others.

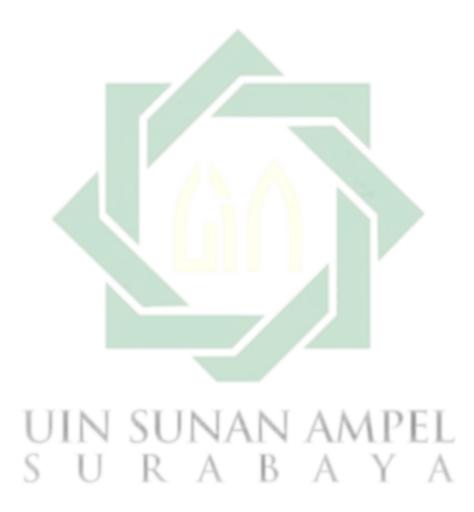

# CHAPTER V CONCLUSION AND SUGGESTION

## A. Conclusion

Based on the finding and discussion of internet language features used on the Twitter account @*englishfess\_* in the previous chapter. There are, some conclusions that can be drawn from this research. There are eight internet language features used by the followers of @*englishfess\_*, such as abbreviation, emoticon, all lower case, capital letters, multiple punctuations, eccentric spelling, music/noise, and written out laughter. The most features used by the followers is an abbreviation with a frequency is 124 times and the least is written out laughter used 5 times. The use of these features is to reduce the long word because of the limit of words on Twitter that require the user to write in short.

In addition, the data corpus analyzed there are 1785 types of words and 3070 words counted based on the word list tool on Antconc software on Twitter account @*englishfess\_* that were sorted by frequency. The result of this data is in the form of a table that contains part of the speech. While the other result of corpus data by the Twitter account @*englishfess\_* is in the form of internet language features that already explain in the previous paragraph.

# **B.** Suggestion

After reviewing the findings in this research, there are some suggestions for teacher and future researcher. Another researcher can analyze the internet language features on other English discussion forums in other social media such as Quora or Telegram. Both social media are commonly used as discussion forums. The discussion forum in those social media has different language features than usual social media. For the teacher, it can be a consideration to use social media as a learning media in teaching English, because in social media students can find new styles in learning language.

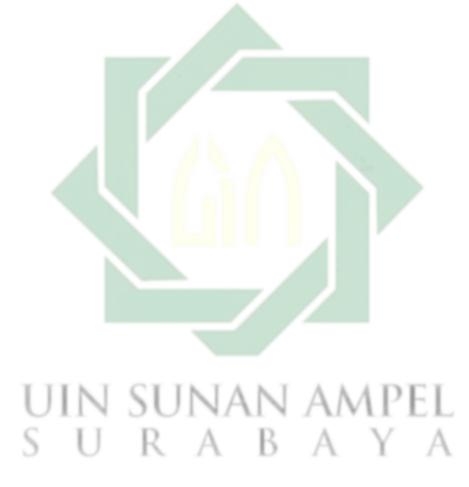

## REFERENCES

- AbuSa'aleek, Atef. "Internet Linguistics: A Linguistic Analysis of Electronic Discourse as a New Variety of Language." *International Journal of English Linguistics*. Vol. 5, No. 1, January 27, 2015.
- Agoestin, M. A., Thesis: "Motif Followers Dalam Mengakses @collegemenfess Di Media Sosial Twitter". Surabaya: Widya Mandala Catholic University, 2019.
- Agustiyani. Thesis: "Internet Language Features Used by male and Female Commenters toward Humor Vidgrams on Ria Ricis' Instagram Account, riaricis1795". Surabaya: State Islamic University of Sunan Ampel Surabaya, 2015.
- Alazzawie, Abdulkhaliq. "The Linguistic and Situational Features of WhatsApp Messages Among High School and University Canadian Students." *SAGE Open*. Vol. 12, No. 1, January 1, 2022.
- Aljasysyarin, A.V., Thesis: "The Use of Twitter Auto-Base @Englishfess for Self-Regulated Learning in Writing Skills: The Students' Perception". Malang: Universitas Muhammadiyah Malang, 2022.
- Amaghlobeli, N. "Linguistic Features of Typographic Emoticons in SMS Discourse." *Theory and Practice in Language Studies*. Vol. 2, February 1, 2012.
- Anatol, Stefanowitsch. Corpus Linguistics: A Guide to the Methodology. *Language* Science Press, 2020.
- Anggraeni, L.N., and Deny A.K. "The Internet Language Features of the Tweets of Miley Cyrus". Vol. 06, No. 01, 2017.
- Anggraeni, L.N., Thesis: "The Internet Language Features and Diction S Of the Tweets of Miley Cyrus and Paris Hilton: A Study on The Internet Language as A Linguistic Revolution". Surabaya: Universitas Airlangga, 2015.
- Anthony, Laurence. "AntConc: A Learner and Classroom Friendly, Multi-Platform Corpus Analysis Toolkit," January 1, 2011.

- Arafah, B, and Muhammad H. 2019. "The Language of Emoji in Social Media" KnE Social Sciences, Vol. 3 No. 19, August 1, 2019.
- Asmara, L.G. 2013. "Pengaruh Tweet Informasi Dalam Akun Twitter @Infobdg Terhadap Sikap Followersnya". *TEBS Library & Knowledge Center*, 2013.
- Aththoyyar, H., Bachelor Thesis: "The Effect of Peer Assessment Through Twitter on Students' Writing the Analytical Exposition Text Ability" Jakarta: FITK UIN Syarif Hidayatullah Jakarta, 2020.
- Bennett, Gena R. Using Corpora in the Language Learning Classroom: Corpus Linguistics for Teachers. University of Michigan Press, 2010.
- Creswell, John W. Educational Research: Planning, Conducting, and Evaluating Quantitative and Qualitative Research. Pearson, 2012.
- Crystal, David. Internet Linguistics: A Student Guide. 1st edition. Milton Park, Abingdon; New York, N.Y: Routledge, 2011.
- Crystal, David. *Language and the Internet*. Cambridge, UK; New York: Cambridge University Press, 2001.
- Crystal, David. Language and the Internet. Cambridge University Press, 2006.
- Danet, B., and Susan, C. H. "Introduction: The Multilingual Internet." *Journal of Computer-Mediated Communication*. Vol. 9, No. 1, 2003
- Danet, Brenda. *Cyberply: Communicating Online*. New Technologies/New Cultures Series. Oxford: Berg, 2001.
- Danet, Brenda. *Cyberpl@y: Communicating Online*. 1st edition. Oxford; New York, NY: Routledge, 2001.
- Danet, Brenda, and Susan Herring. *The Multilingual Internet: Language, Culture, and Communication Online*, 2007.
- Dwi, D. and Herny F. "Implementasi Layanan Informasi Akademik Menggunakan Twitter." *Publikasi Eksternal FTI UNISBANK*, 2014.
- Dwiwina, R.H., and Kinkin Y.S.P. 2021. "The Use of the Auto Base Accounts on Twitter as A Media for Sharing Opinions." Ultimacomm: Jurnal Ilmu Komunikasi. Vol. 13, No. 1, June 30, 2021.

- Firdhayanti, A.E., Thesis: "Internet Language Features Used by Male and Female in Written Comments on Ed-Sheeran's Shape of You Music Video on Youtube". Surabaya: UIN Sunan Ampel Surabaya, 2022.
- Gleason, Benjamin, and Stefania, M. "Curriculum and Instruction: Pedagogical Approaches to Teaching and Learning with Twitter in Higher Education." On the Horizon. Vol. 28, March 1, 2020.
- Hasan, F., and Maemuna M. 2018. "The Linguistic Features Uniqueness of the Students' Written Discourse in Online Learning." *ELT Worldwide: Journal* of English Language Teaching. Vol. 5, No. 1, May 7, 2018, 73.
- Heigham, Juanita, and Robert, A. C., eds. *Qualitative Research in Applied Linguistics*. London: Palgrave Macmillan UK, 2009.
- Herring, S.C. "Grammar and Electronic Communication." In *The Encyclopedia of Applied Linguistics*. John Wiley & Sons, Ltd, 2022.
- Hong-mei, SUN. 2010. "A Study of the Features of Internet English from the Linguistic Perspective," *Studies in Literature and Language*. Vol. 1 No. 7, 2010.
- Indah, W.I., Thesis: "Internet Language Features Used by Male and Female Commenters in Dagelan's Account On Instagram". Surabaya: Universitas Airlangga, 2015.
- Kadir, Zaemah A., Marlyna M., and Bahiyah A. H. "Linguistic Features in the Online Discussion Forums." *International Journal of Social Science and Humanity*. January 1, 2013.
- Khasanah, W., Thesis: "Internet Language Features Used by British and American Singers on Instagram". Surabaya: UIN Sunan Ampel Surabaya, 2019.
- Leavy, P. Research Design: Quantitative, Qualitative, Mixed Methods, Arts-Based, and Community-Based Participatory Research Approaches. 1st edition. New York; London: The Guilford Press, 2017.
- Liu, Y., Chloe K., and Alan M. 2014. "The Tweets They Are A-Changin': Evolution of Twitter Users and Behavior." *Proceedings of the International* AAAI Conference on Web and social media. Vol. 8, No. 1, May 16, 2014.

- Lowe, Ben, and Des, L. "Is Twitter for the Birds?: Using Twitter to Enhance Student Learning in a Marketing Course." *Journal of Marketing Education*. Vol. 33, No. 2, August 1, 2011.
- Mardiana, L., & Zi'ni, A. F. 2020. "Pengungkapan Diri Pengguna Akun Autobase Twitter @Subtanyarl". Jurnal Audience: Jurnal Ilmu Komunikasi. Vol. 3 No. 1, October 19, 2020.
- Maria C.M.J. 2012. "Linguistic Features of English in Twitter." *MSEUF Research Studies*. Vol. 14 No. 1, 2012.
- McEnery, T., and Andrew H. Corpus Linguistics: Method, Theory and Practice. Cambridge University Press, 2011.
- Nabilah, R.F. Thesis: "The Use of Language Features between Men and Women on Youtube Vlog". Surabaya: UIN Sunan Ampel Surabaya, 2019.
- Neuman, W. L. Social Research Methods Qualitative and Quantitative Approaches -7/E. Pearson Education, 2012.
- Nishimura, Y. "Linguistic Innovations and Interactional Features of Casual Online Communication in Japanese". *Journal of Computer-Mediated Communication*. Vol. 9, No. 1, 2003.
- Noza, C., and Alila P. 2019. "Pemanfaatan Akun Twitter @Womanfeeds Sebagai Media Informasi Dikalangan Followersnya." *eProceedings of Management*. Vol. 6 No. 3, December 1, 2019.
- O'Keeffe, Anne, Michael, M., and Ronald, C. From Corpus to Classroom: Language Use and Language Teaching. Cambridge, New York: Cambridge University Press, 2007.
- Pebrianti, A.A. 2013. "Women's Language Features Used by Indonesian Female Bloggers." *Passage*. Vol. 1 No. 2, 2013.
- Pratiwi, U.A. Thesis: "Language Features Used by Indonesian Female Travel Bloggers" Sumatera: Universitas Muhammadiyah Sumatera Utara, 2019.
- Rahmawati, I.A. Thesis: "Linguistic Features of Fake Accounts in Twitter: A Corpus Study". Surabaya: UIN Sunan Ampel Surabaya, 2020.

- Riauan, M.A.I., and Z.F.S. 2022. "Virtual Communication Pattern of Twitter Autobase Management (Study of Sharing Real Life Things Media On @bertanyarl Account)." *Jurnal Komunikasi*. Vol. 14 No. 1, July 1, 2022.
- Rogers, S.M. *Mastering Scientific and Medical Writing: A Self-Help Guide*. 2nd edition. Springer, 2014.
- Rokhmah, L. Thesis: "The Internet Language Features and Dictions of the Tweets of Anne Marie and Charlie Puth: A Comparative Study on Language and Gender." Surabaya: UIN Sunan Ampel Surabaya, 2019.
- Rudiger, S.D. Corpus Approaches to social media. Scl.98. John Benjamins Publishing Company, 2020.
- Sa'idah, U. Thesis: "Online Linguistic Features Used by Male and Female Commenters in Ranz Kyle's Channel on YouTube". Malang: Universitas Islam Negeri Maulana Malik Ibrahim, 2018.
- Sardinha, T.B. "Corpus Linguistics and the Study of Social Media: A Case Study Using Multi-Dimensional Analysis." In *The Routledge Handbook of Corpus Linguistics*, 2nd ed. Routledge, 2022.
- Schmitt, N. Researching Vocabulary. London: Palgrave Macmillan UK, 2010.
- Squires, L. "Enregistering Internet Language". *Language in Society*. Vol. 39, No. 4, September 2010.
- Syafitri, N.K., Gema R., and Ardiansah. 2020. "autobase@collegemenfess, A Twitter Account Used as Information Retrieval Tool." *Khizanah al-Hikmah: Jurnal Ilmu Perpustakaan, Informasi, dan Kearsipan*. Vol. 8 No. 2, December 13, 2020.
- Syam, R.I., and Anne M. 2019. "Fenomena Pseudonim Di Twitter Studi Fenomenologi Konstruksi Identitas Cyber Account di Twitter." *Prosiding Manajemen Komunikasi*. Vol. 5, August 5, 2019.
- Tarasova, A.N. "Expressive Means of Punctuation in Net Texts on the Material of the Tatar, Russian and English Languages". Vol. 14, No. 27, 2016.
- TweetTabs. "What Does Like, Retweet, and Quote Retweet on Twitter Mean?" *Tweet Tabs*, (https://www.tweettabs.com/how-to-quote-a-tweet/, accessed on March 13, 2023)

- Utimadini, N.J., Sudarsono, and Urai, S. "Twitter As A Learning Media Of English As A Foreign Language". Jurnal Pendidikan Dan Pembelajaran Khatulistiwa (JPPK). Vol. 4, No. 10, October 13, 2015.
- VanderStoep, Scott W., and Deidre D. Johnson. *Research Methods for Everyday Life: Blending Qualitative and Quantitative Approaches.* Wiley, 2008.
- Yahya, M.H., Bambang Y., and Elisa N.L. 2021. "Internet Language Features on Male and Female Music Video Commentators in YouTube: A Sociolinguistics Study." SELL (Scope of English Language Teaching, Linguistics, and Literature) Journal. Vol. 6 No. 1, February 24, 2021.
- Yenni. Thesis: "Internet Language Features Used by Male and Female Commenters On 9gag Instagram Account Posts". Makassar: Universitas Hasanuddin, 2021.
- Ygartua H. T."Linguistic Feature Spread in Online Social Networks" (Oregon: University of Oregon, 2018).
- Yusmeidina, S., Thesis: "A Corpus Linguistics of Word Lists Analysis on Twitter Trending Page Indonesia in May 2021". Sumatera Utara: Universitas Sumatera Utara, 2021.

# UIN SUNAN AMPEL S U R A B A Y A